# PARADIGME DE PROGRAMARE

**Curs 2**

Recursivitate pe stivă / pe coadă / arborescentă. Calcul Lambda.

#### Tipuri de recursivitate – Cuprins

- Importanța recursivității în paradigma funcțională
- Recursivitate pe stivă
- Recursivitate pe coadă
- Recursivitate arborescentă
- Comparație între tipurile de recursivitate
- Transformarea în recursivitate pe coadă

#### Recursivitate

**Teza lui Church:** Orice calcul efectiv poate fi modelat în Calcul Lambda (cu funcții recursive).

#### **Recursivitate**

- Singura modalitate de a prelucra date de dimensiune variabilă (în lipsa iterației)
- Elegantă (derivă direct din specificația formală / din axiome)
- Minimală (cod scurt, ușor de citit)
- Ușor de analizat formal (ex: demonstrații prin inducție structurală)
- Poate fi ineficientă: Se așteaptă rezultatul fiecărui apel recursiv pentru a fi prelucrat în contextul apelului părinte. Astfel, contextul fiecărui apel părinte trebuie salvat pe stivă pentru momentul ulterior în care poate fi folosit în calcul.

#### **Problema**

Pentru o lizibilitate sporită și aceeași putere de calcul (v. Teza lui Church), plătim uneori un preț mai mare (consum mare de memorie care poate duce chiar la nefuncționare – stack overflow).

#### Tipuri de recursivitate – Cuprins

- Importanța recursivității în paradigma funcțională
- Recursivitate pe stivă
- Recursivitate pe coadă
- Recursivitate arborescentă
- Comparație între tipurile de recursivitate
- Transformarea în recursivitate pe coadă

- 1. **(define (**fact-stack n**)**
- 2. **(if (zero?** n**)**
- 3. 1 4. **(\*** n **(**fact-stack **(-** n 1**)))))** ← pentru a fi înmulțit cu n rezultatul apelului recursiv este așteptat

>**(**fact-stack 3**)** ← apelul curent este marcat cu verde ceea ce tocmai s-a depus pe stivă e marcat cu roz ceea ce urmează să se scoată de pe stivă e marcat cu mov

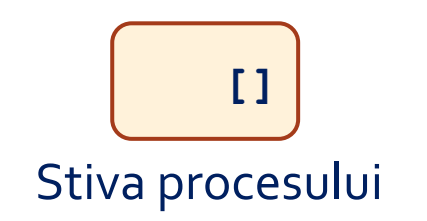

- 1. **(define (**fact-stack n**)**
- 2. **(if (zero?** n**)**
- 3. 1
- 4. **(\*** n **(**fact-stack **(-** n 1**)))))**

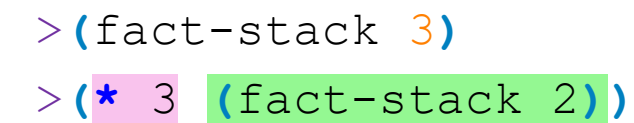

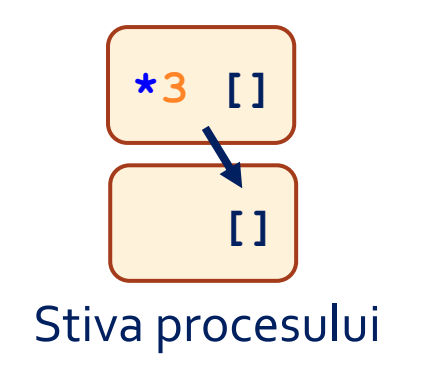

- 1. **(define (**fact-stack n**)**
- 2. **(if (zero?** n**)**
- 3. 1

```
>(fact-stack 3)
>(* 3 (fact-stack 2))
>(* 3 (* 2 (fact-stack 1)))
```
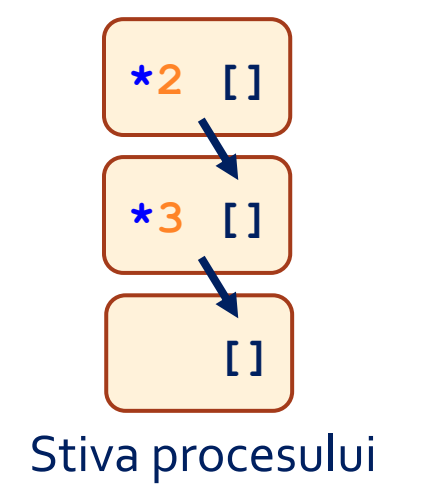

- 1. **(define (**fact-stack n**)**
- 2. **(if (zero?** n**)**
- 3. 1

```
>(fact-stack 3)
>(* 3 (fact-stack 2))
>(* 3 (* 2 (fact-stack 1)))
>(* 3 (* 2 (* 1 (fact-stack 0))))
```
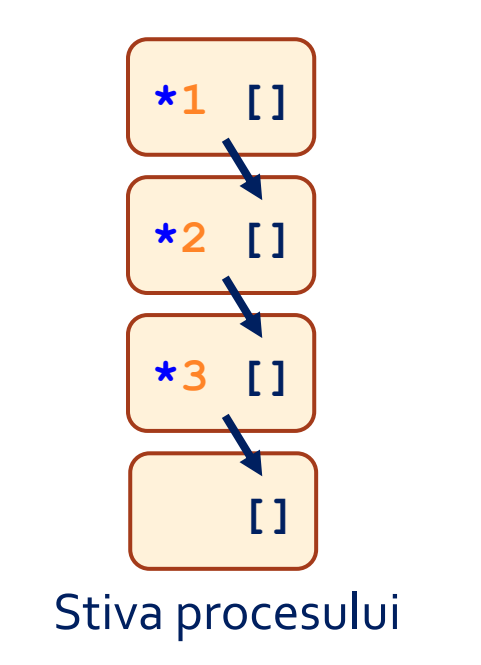

- 1. **(define (**fact-stack n**)**
- 2. **(if (zero?** n**)**
- 3. 1

```
>(fact-stack 3)
>(* 3 (fact-stack 2))
>(* 3 (* 2 (fact-stack 1)))
>(* 3 (* 2 (* 1 (fact-stack 0))))
> (* 3 (* 2 (* 1 1))
```
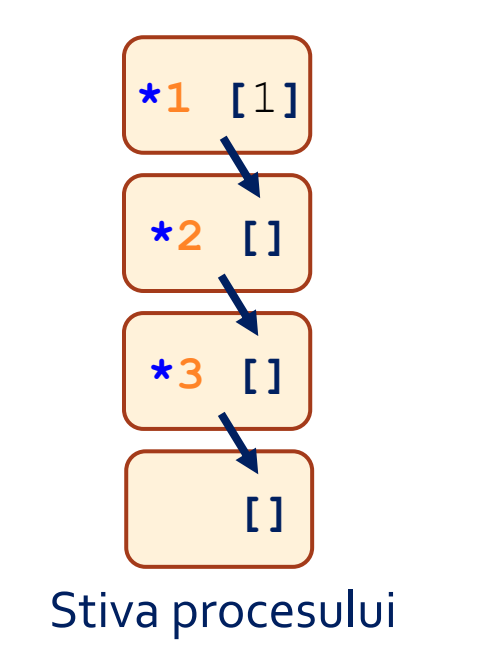

1. **(define (**fact-stack n**)**

```
2. (if (zero? n)
```
3. 1

```
>(fact-stack 3)
>(* 3 (fact-stack 2))
>(* 3 (* 2 (fact-stack 1)))
>(* 3 (* 2 (* 1 (fact-stack 0))))
> (* 3 (* 2 (* 1 1))
> (* 3 (* 2 1))
```
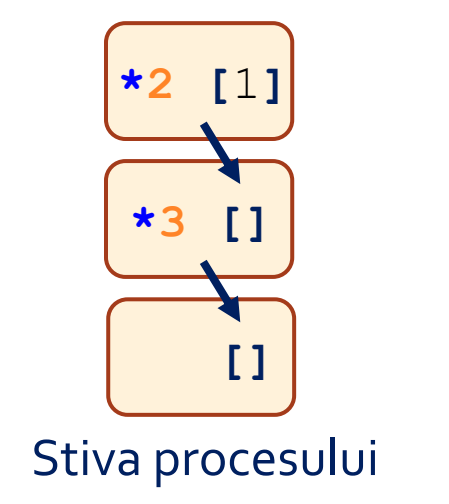

- 1. **(define (**fact-stack n**)**
- 2. **(if (zero?** n**)**
- 3. 1

```
>(fact-stack 3)
>(* 3 (fact-stack 2))
>(* 3 (* 2 (fact-stack 1)))
>(* 3 (* 2 (* 1 (fact-stack 0))))
> (* 3 (* 2 (* 1 1))
> (* 3 (* 2 1))
>(* 3 2)
```
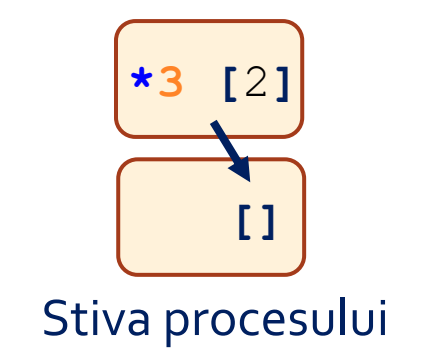

1. **(define (**fact-stack n**)**

```
2. (if (zero? n)
```
3. 1

```
>(fact-stack 3)
>(* 3 (fact-stack 2))
>(* 3 (* 2 (fact-stack 1)))
>(* 3 (* 2 (* 1 (fact-stack 0))))
> (* 3 (* 2 (* 1 1))
>(* 3 (* 2 1))
>(* 3 2)
> 6
```
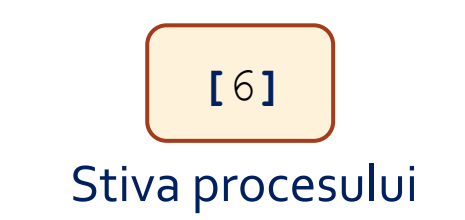

### Observații – recursivitate pe stivă

- **Timp:** Θ(n) (se efectuează n înmulțiri și stiva se redimensionează de 2\*n ori)
- **Spațiu:** Θ(n) (ocupat de stivă)
- **Calcul:** realizat integral la revenirea din recursivitate
- **Stiva:** reține contextul fiecărui apel părinte, pentru momentul revenirii (starea programului se regăsește în principal în starea stivei)

```
>(fact-stack 3)
   >(* 3 (fact-stack 2))
   >(* 3 (* 2 (fact-stack 1)))
   >(* 3 (* 2 (* 1 (fact-stack 0))))
   >(* 3 (* 2 (* 1 1)))
   >(* 3 (* 2 1))
       >(* 3 2)
   >\frac{}{5}<br>>6timp
                    spațiu
```
### Comparație cu rezolvarea imperativă

- 1. int i**,** factorial **=** 1**;**
- 2. **for (**i **=** 2**;** i **<=** n**;** i**++)**
- 3. factorial **\*=** i**;**
- **Timp:** Θ(n) (se efectuează n înmulțiri)
- **Spațiu:**  $\Theta$ (1) (în orice moment, în memorie sunt reținute doar 3 valori, pentru variabilele i, n, factorial)
	- Rezultatul se construiește în variabila factorial pe măsură ce avansăm în iterație
	- Putem obține același comportament într-o variantă recursivă?

#### Tipuri de recursivitate – Cuprins

- Importanța recursivității în paradigma funcțională
- Recursivitate pe stivă
- Recursivitate pe coadă
- Recursivitate arborescentă
- Comparație între tipurile de recursivitate
- Transformarea în recursivitate pe coadă

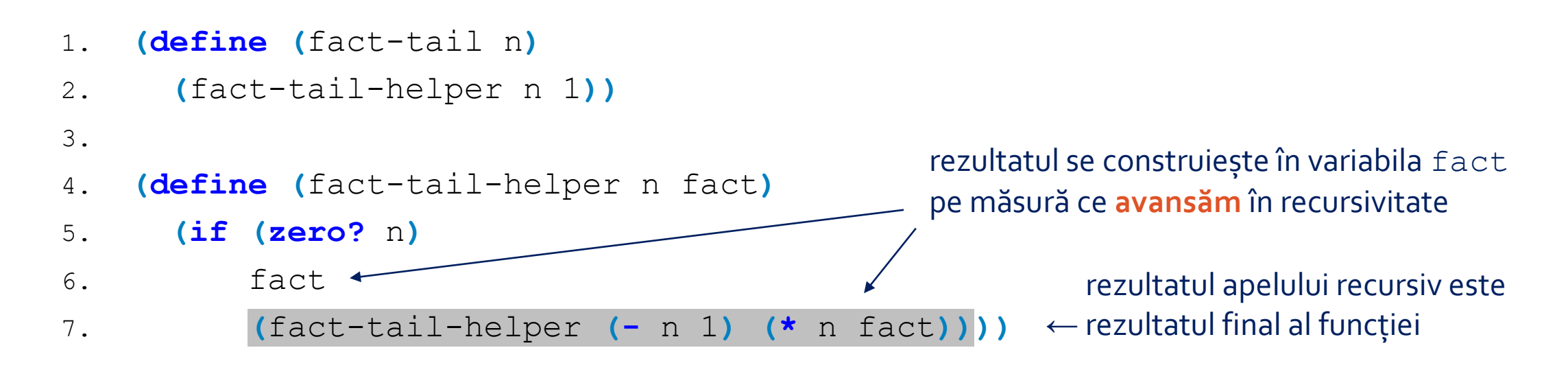

#### >**(**fact-tail-helper 3 1**)**

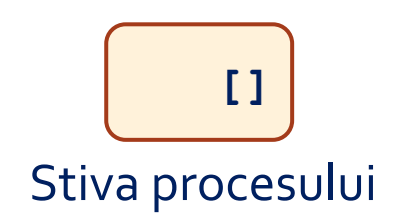

- 1. **(define (**fact-tail n**)**
- 2. **(**fact-tail-helper n 1**))**
- 3.
- 4. **(define (**fact-tail-helper n fact**)**
- 5. **(if (zero?** n**)**
- 6. fact
- 7. **(**fact-tail-helper **(-** n 1**) (\*** n fact**))))**

>**(**fact-tail-helper 3 1**)**

>**(**fact-tail-helper 2 3**)**

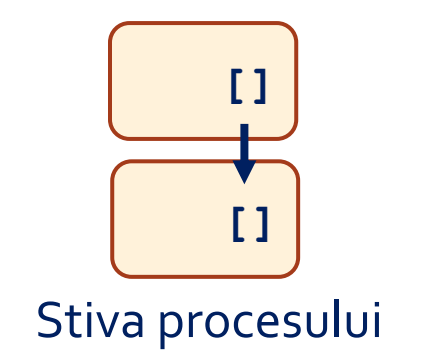

```
1. (define (fact-tail n)
```

```
2. (fact-tail-helper n 1))
```

```
3.
```
4. **(define (**fact-tail-helper n fact**)**

```
5. (if (zero? n)
```
- 6. fact
- 7. **(**fact-tail-helper **(-** n 1**) (\*** n fact**))))**

```
>(fact-tail-helper 3 1)
>(fact-tail-helper 2 3)
>(fact-tail-helper 1 6)
```
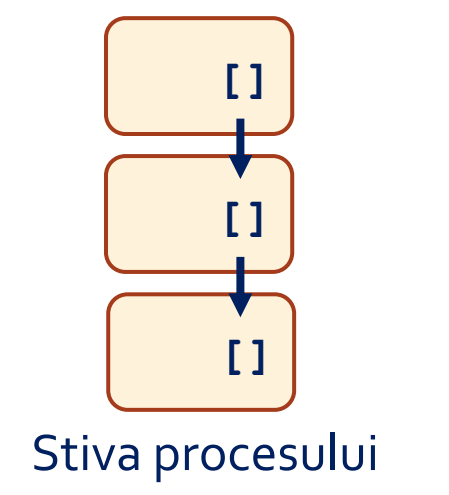

```
1. (define (fact-tail n)
```

```
2. (fact-tail-helper n 1))
```

```
3.
```

```
4. (define (fact-tail-helper n fact)
```

```
5. (if (zero? n)
```

```
6. fact
```

```
7. (fact-tail-helper (- n 1) (* n fact))))
```

```
>(fact-tail-helper 3 1)
>(fact-tail-helper 2 3)
>(fact-tail-helper 1 6)
>(fact-tail-helper 0 6)
```
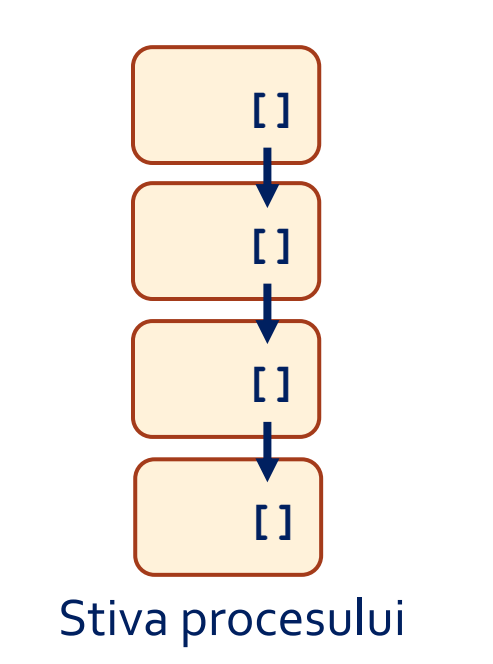

```
1. (define (fact-tail n)
```
2. **(**fact-tail-helper n 1**))**

```
3.
```
4. **(define (**fact-tail-helper n fact**)**

```
5. (if (zero? n)
```

```
6. fact
```
7. **(**fact-tail-helper **(-** n 1**) (\*** n fact**))))**

```
>(fact-tail-helper 3 1)
>(fact-tail-helper 2 3)
>(fact-tail-helper 1 6)
>(fact-tail-helper 0 6)
> 6
```
rezultatul celui mai adânc apel recursiv se va transmite neschimbat către apelul inițial

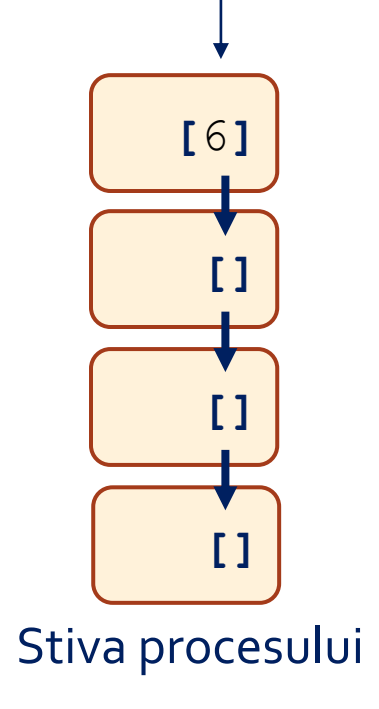

```
1. (define (fact-tail n)
```

```
2. (fact-tail-helper n 1))
```

```
3.
```

```
4. (define (fact-tail-helper n fact)
```

```
5. (if (zero? n)
```

```
6. fact
```
7. **(**fact-tail-helper **(-** n 1**) (\*** n fact**))))**

```
>(fact-tail-helper 3 1)
>(fact-tail-helper 2 3)
>(fact-tail-helper 1 6)
>(fact-tail-helper 0 6)
> 6
```
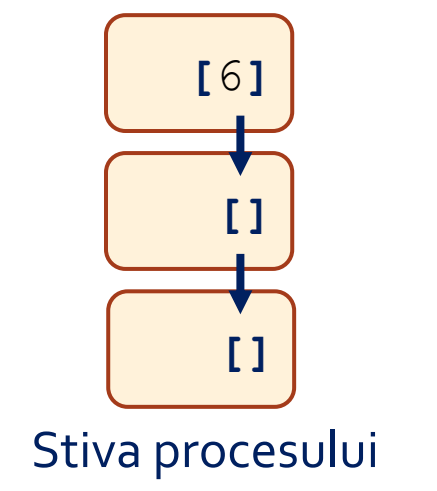

```
1. (define (fact-tail n)
```

```
2. (fact-tail-helper n 1))
```

```
3.
```

```
4. (define (fact-tail-helper n fact)
```

```
5. (if (zero? n)
```

```
6. fact
```

```
7. (fact-tail-helper (- n 1) (* n fact))))
```

```
>(fact-tail-helper 3 1)
>(fact-tail-helper 2 3)
>(fact-tail-helper 1 6)
>(fact-tail-helper 0 6)
> 6
```
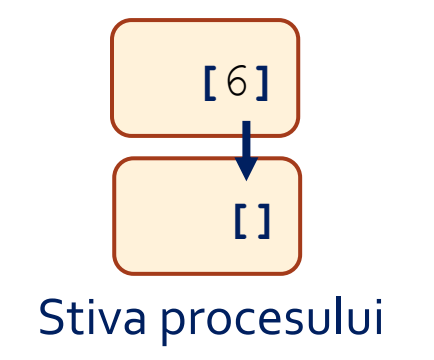

```
1. (define (fact-tail n)
```

```
2. (fact-tail-helper n 1))
```

```
3.
```

```
4. (define (fact-tail-helper n fact)
```

```
5. (if (zero? n)
```

```
6. fact
```
7. **(**fact-tail-helper **(-** n 1**) (\*** n fact**))))**

```
>(fact-tail-helper 3 1)
>(fact-tail-helper 2 3)
>(fact-tail-helper 1 6)
>(fact-tail-helper 0 6)
> 6
```
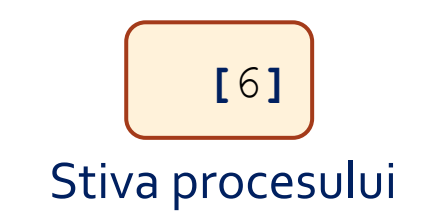

## Observații – recursivitate pe coadă

Creșterea stivei nu mai este necesară. Rezultatul unui nou apel recursiv nu mai este așteptat de apelul părinte pentru a participa la un nou calcul, ci este chiar rezultatul final. Astfel, contextul apelului părinte poate fi șters din memorie. Această optimizare se numește **tail-call optimization** și este realizată de un compilator inteligent care detectează situația în care apelul recursiv este "la coadă" (nu mai participă la calcule ulterioare).

- **Timp:** Θ(n) (se efectuează n înmulțiri)
- **Spațiu:** Θ(1) (ocupat de variabilele n și fact, care rețin starea programului)
- **Calcul:** realizat integral pe avansul în recursivitate

>**(**fact-tail-helper 3 1**)** >**(**fact-tail-helper 2 3**)** >**(**fact-tail-helper 1 6**)** >**(**fact-tail-helper 0 6**)** >6 timp spațiu

rezultatul tuturor celor 4 apeluri este ← rezultatul final al funcției, anume 6

#### Tipuri de recursivitate – Cuprins

- Importanța recursivității în paradigma funcțională
- Recursivitate pe stivă
- Recursivitate pe coadă
- Recursivitate arborescentă
- Comparație între tipurile de recursivitate
- Transformarea în recursivitate pe coadă

#### Exemplu – recursivitate arborescentă

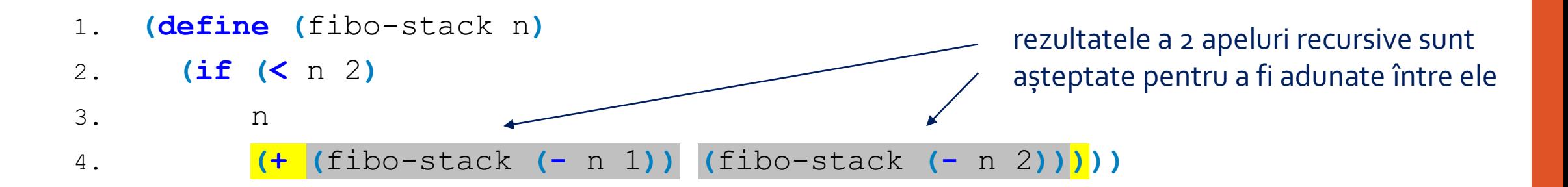

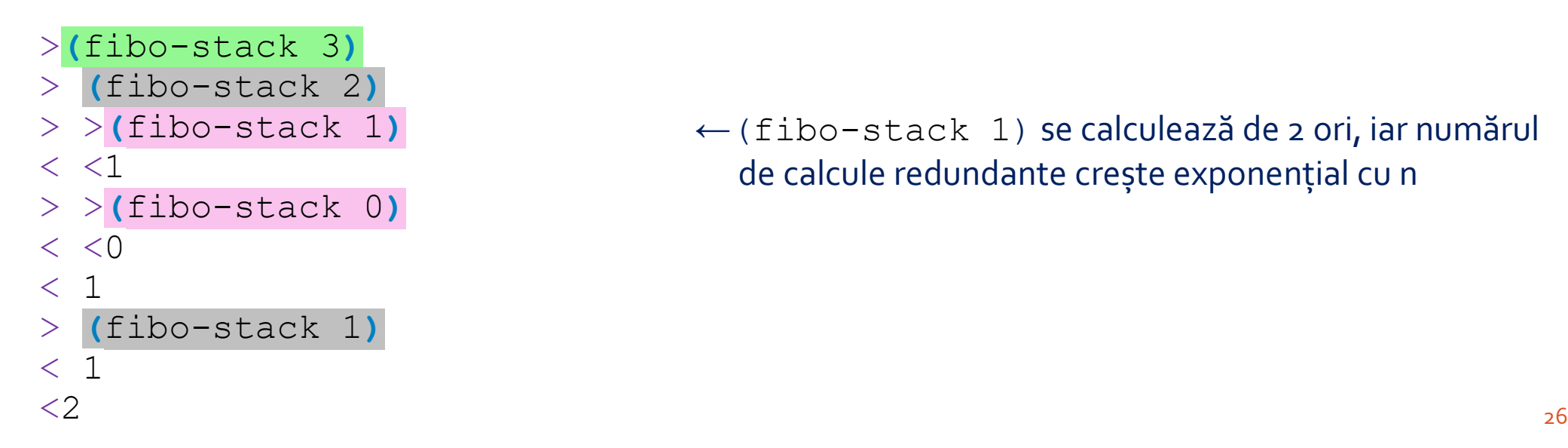

← (fibo-stack 1) se calculează de 2 ori, iar numărul de calcule redundante crește exponențial cu n

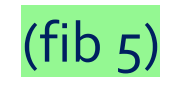

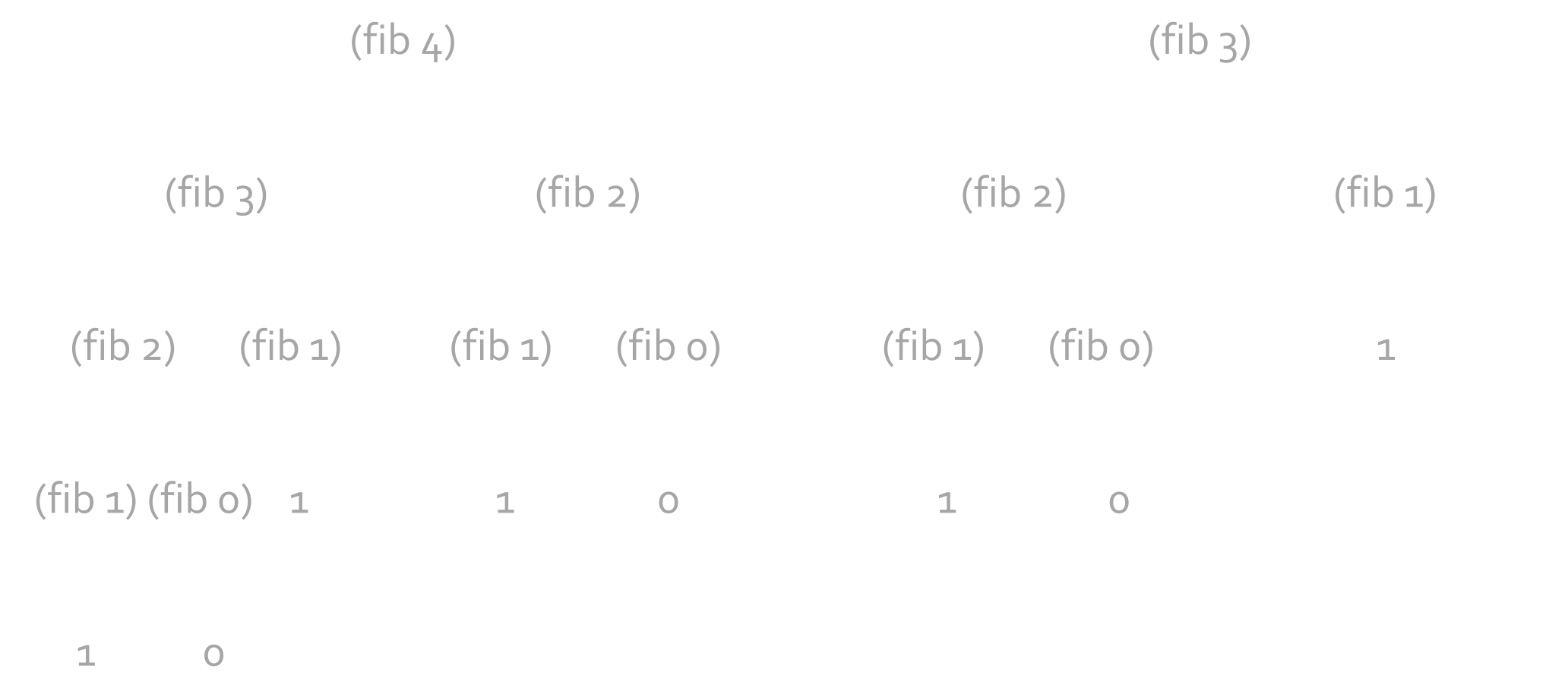

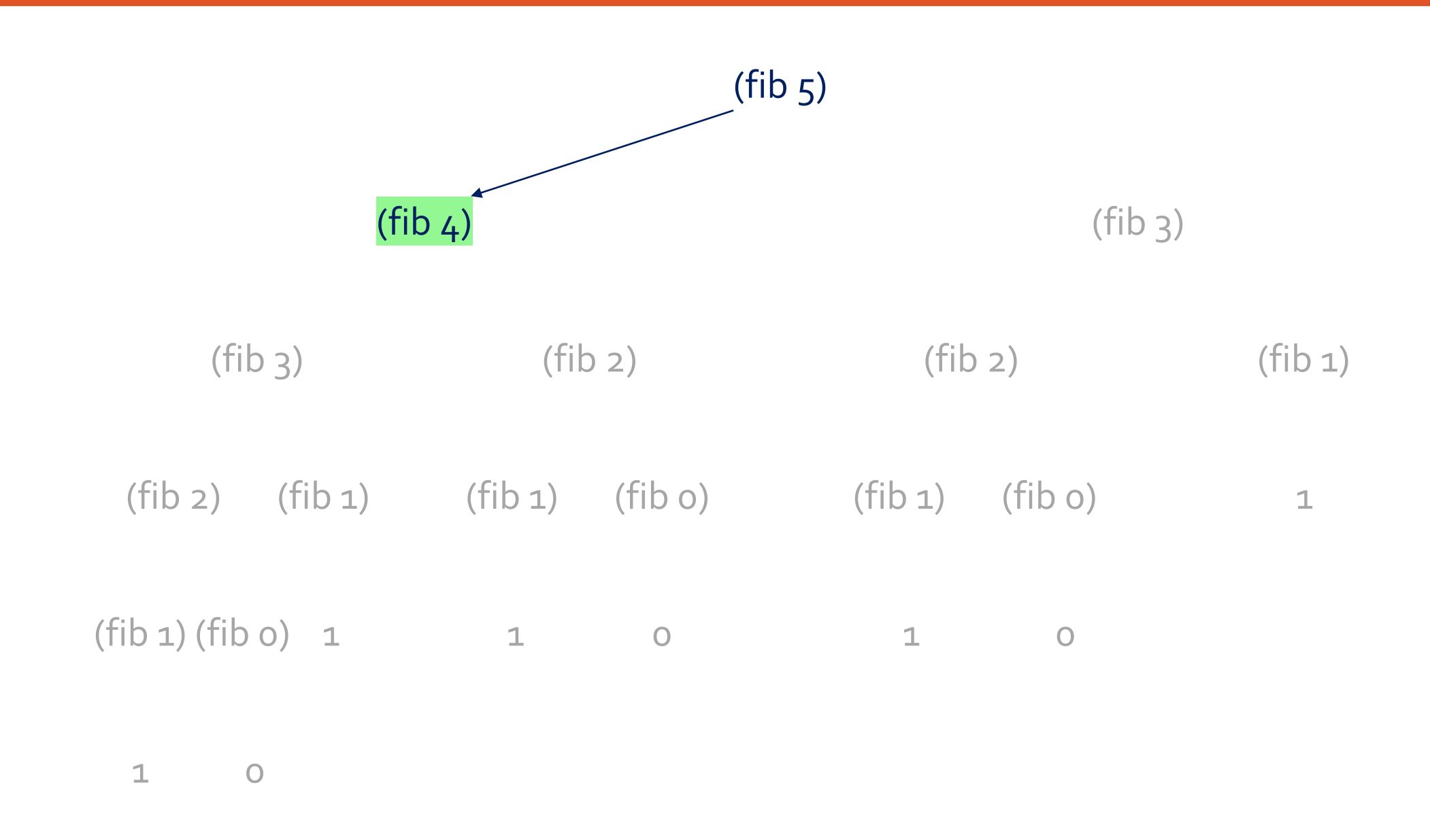

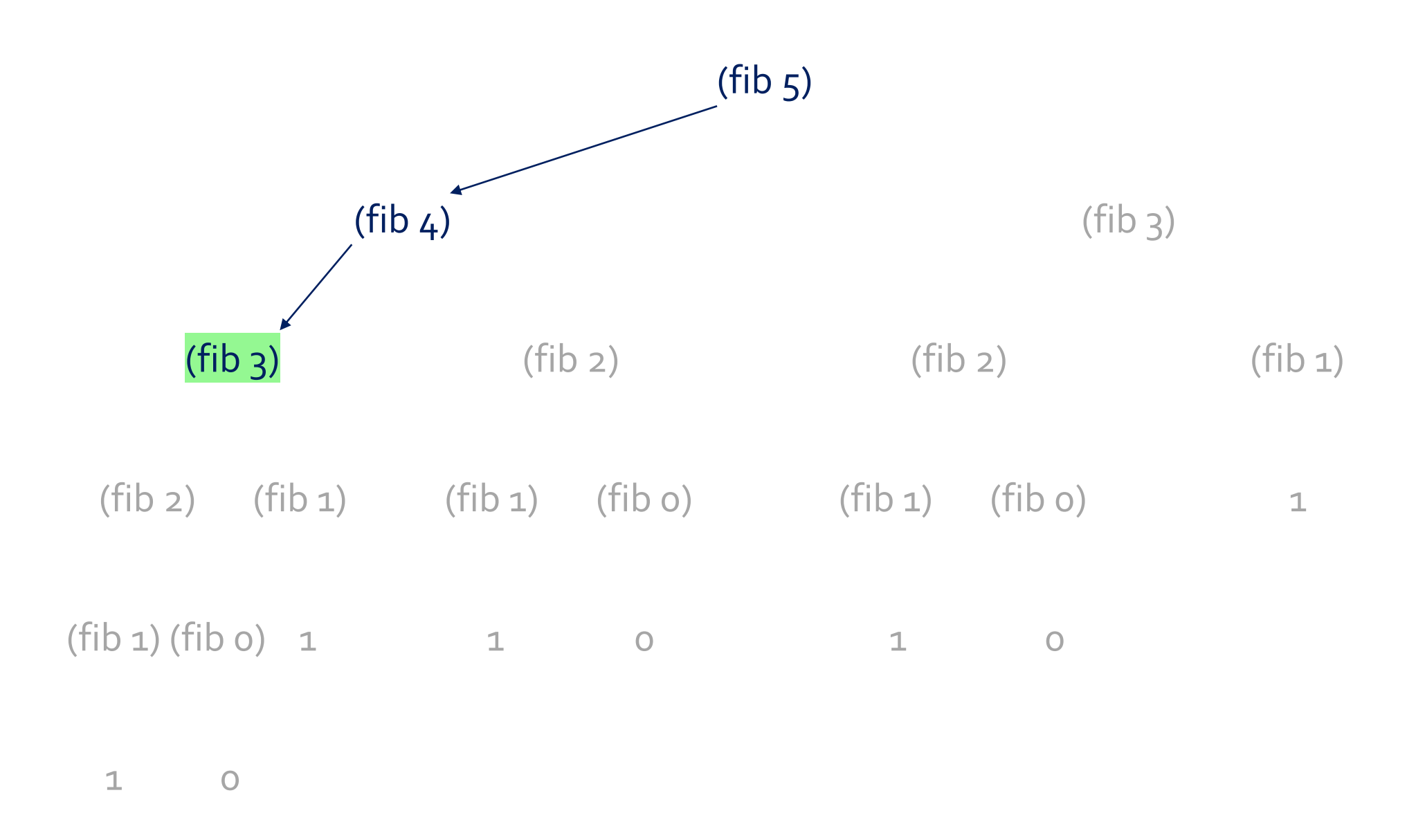

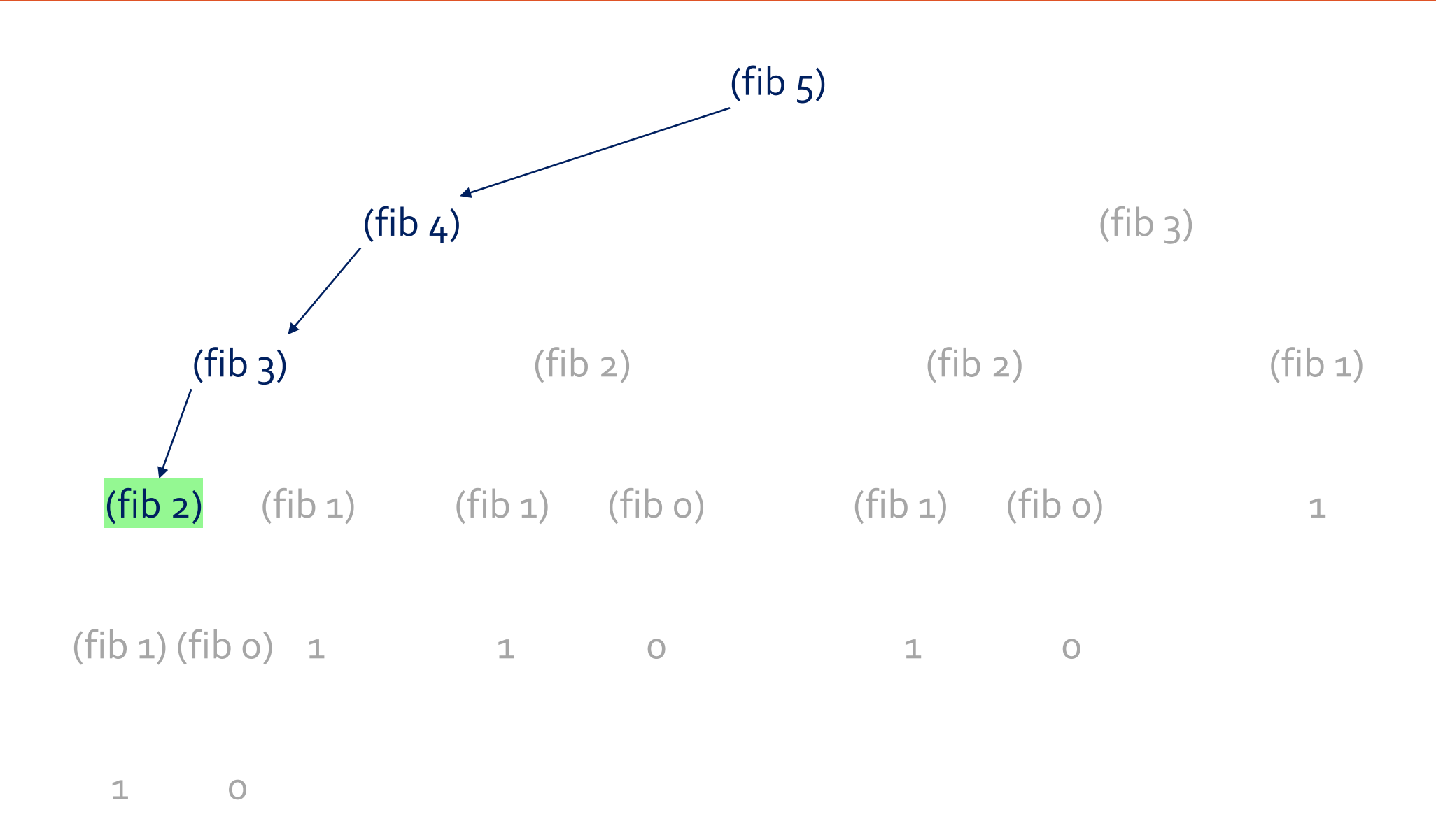

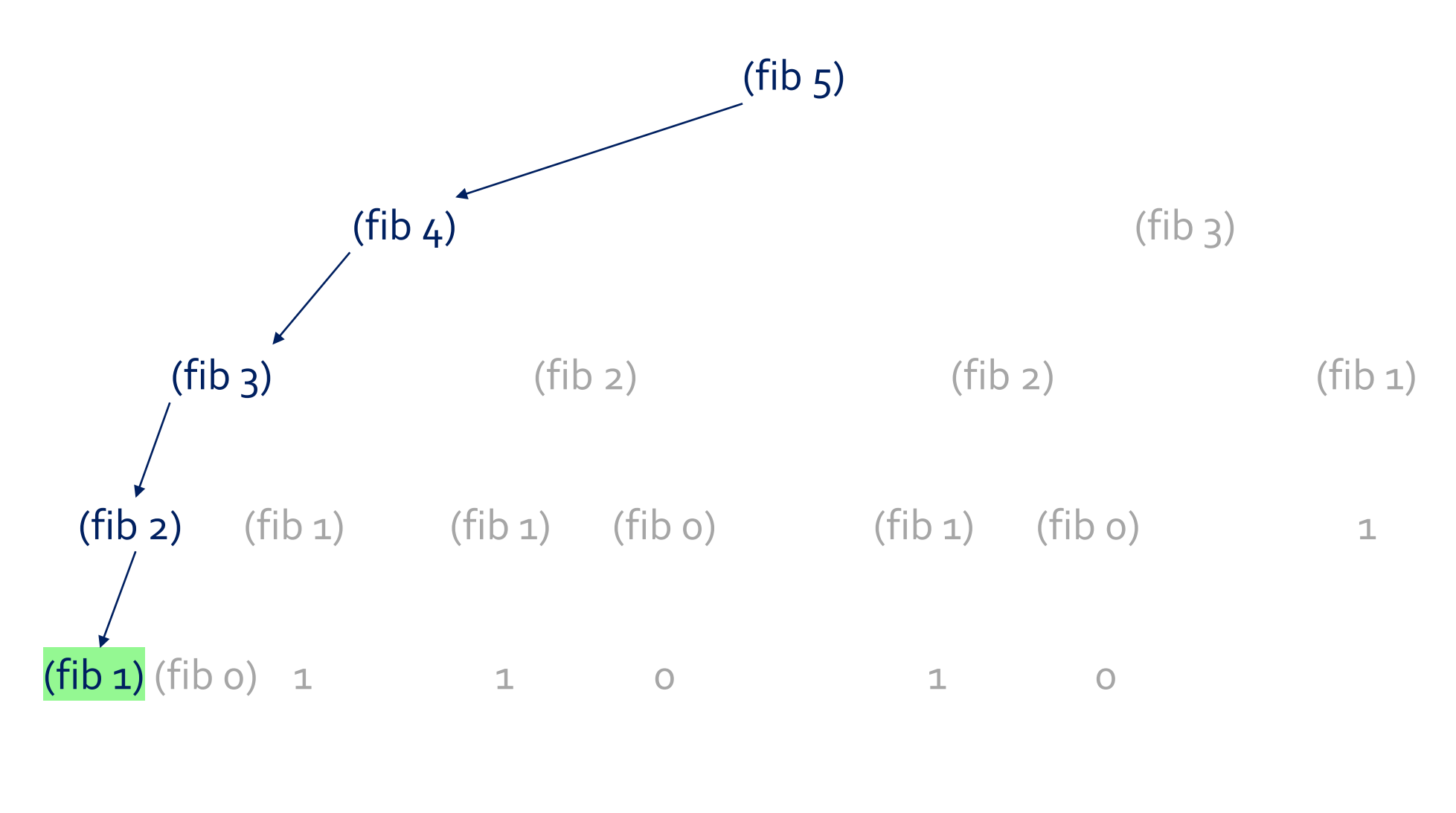

1 0

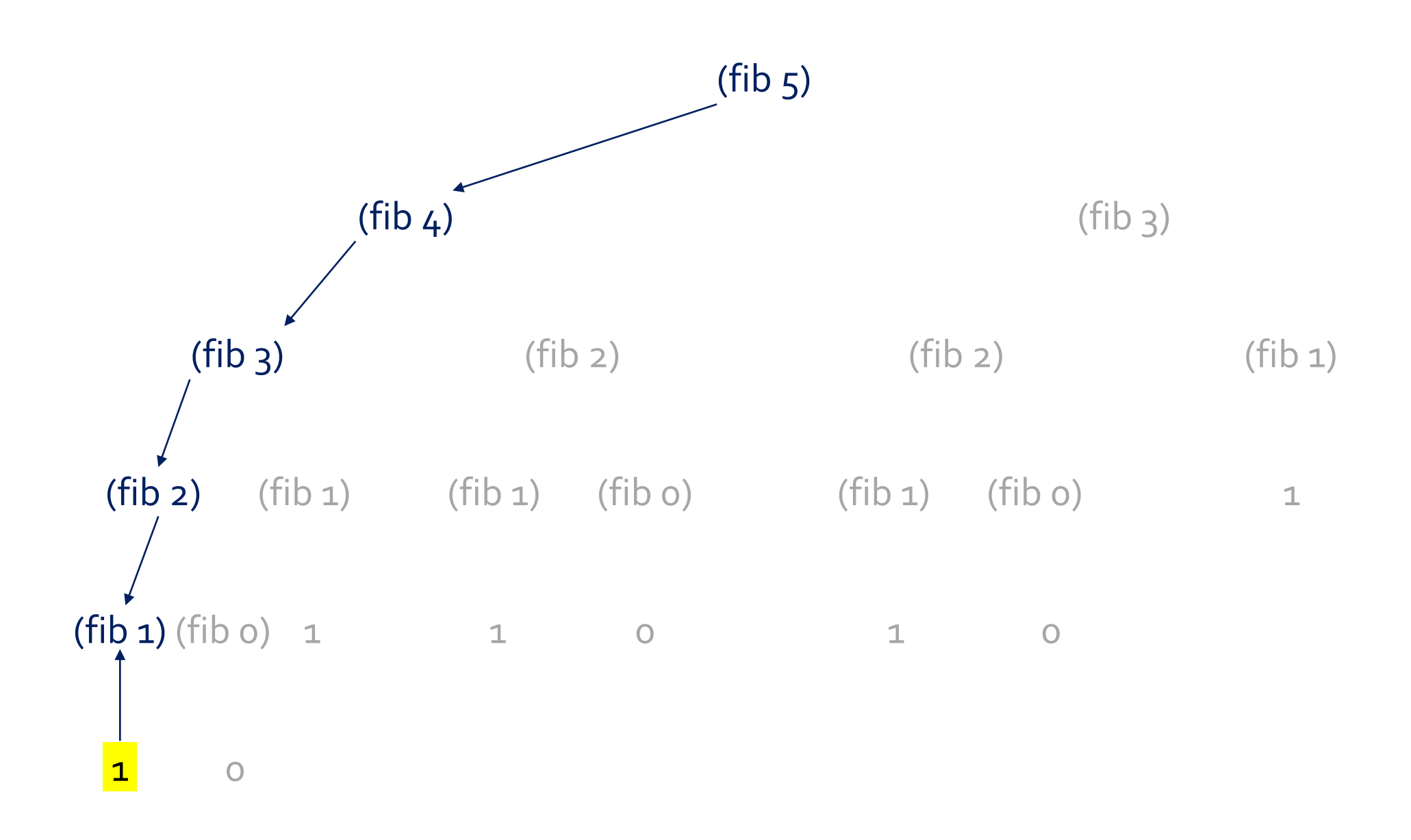

32

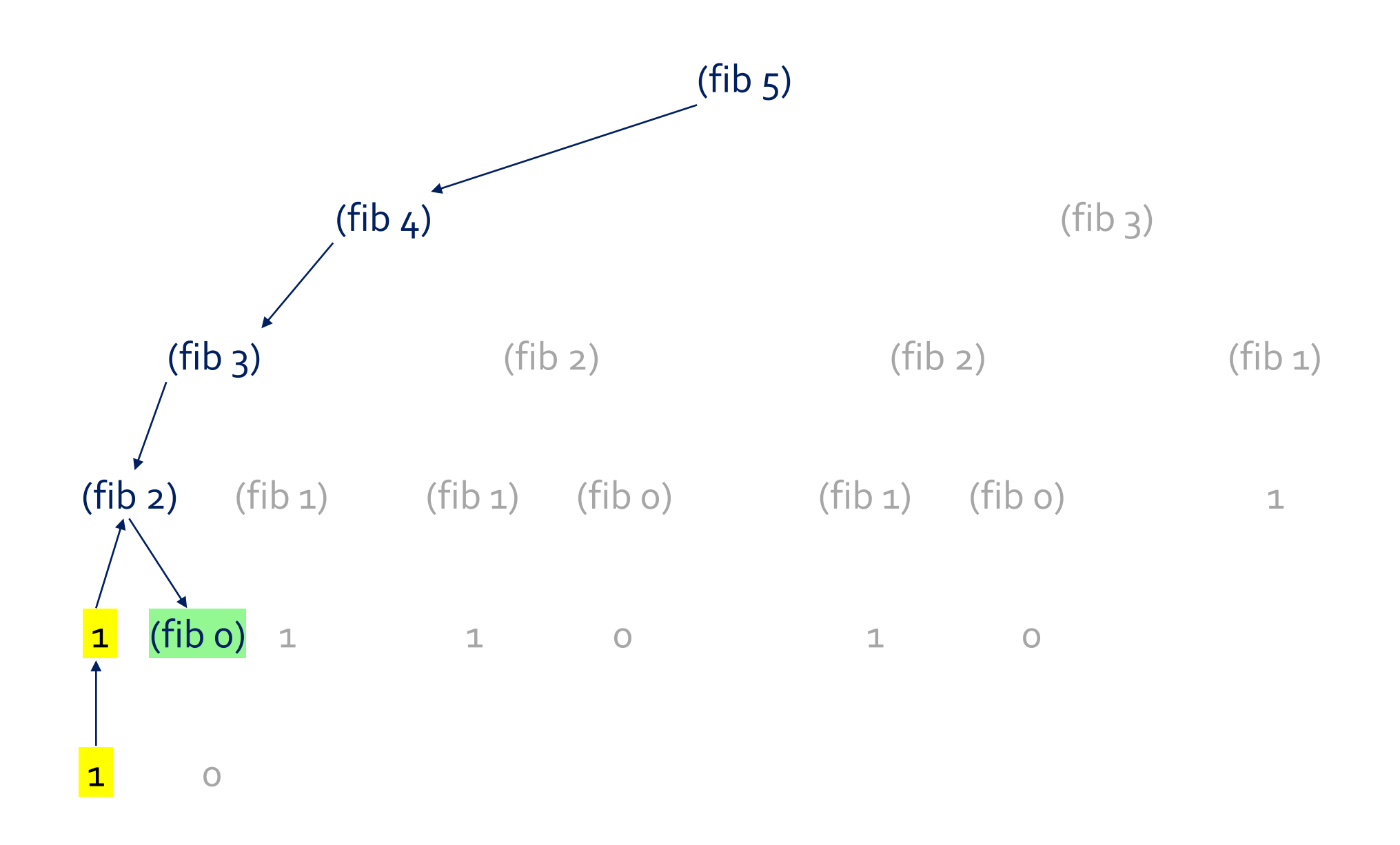

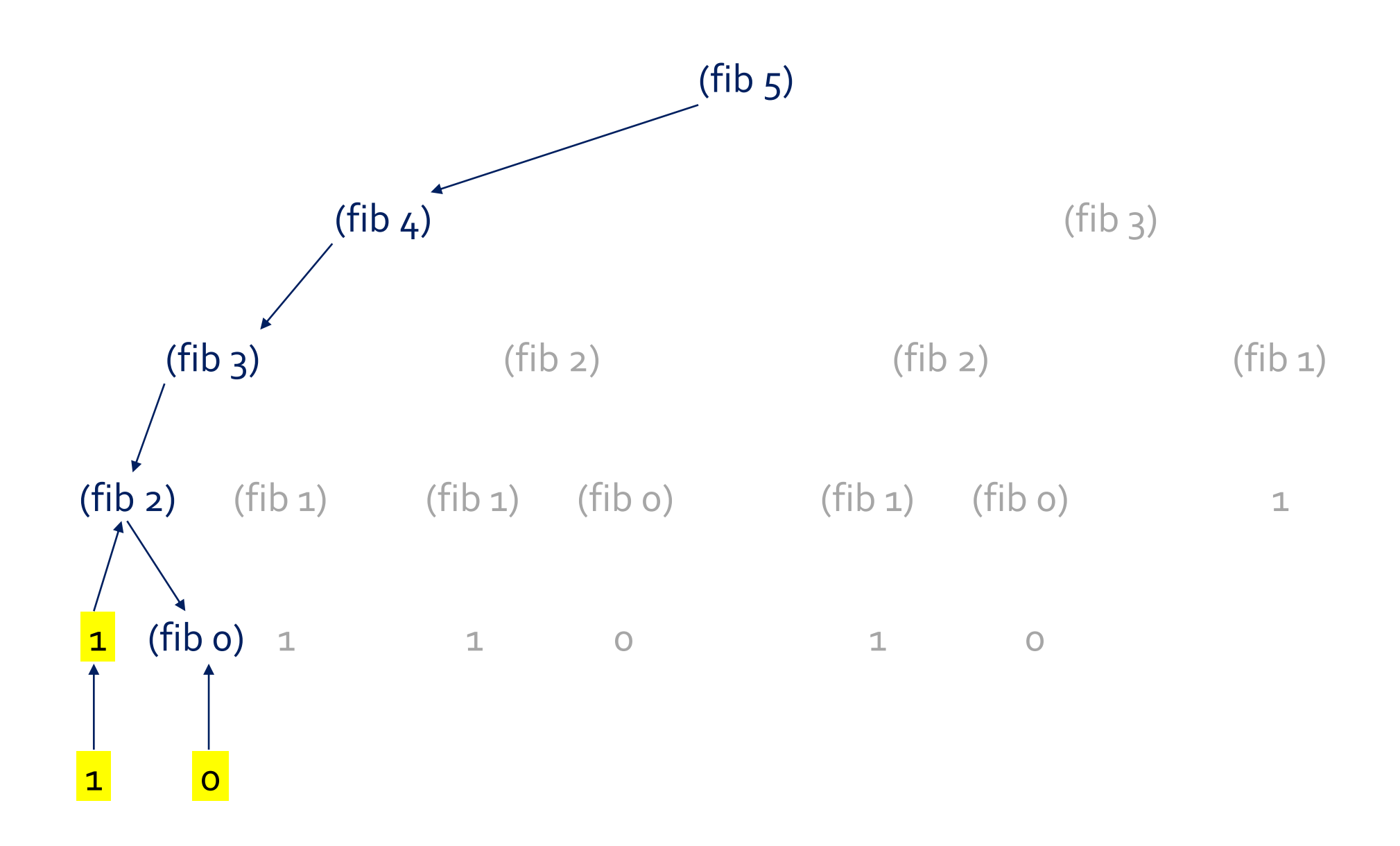

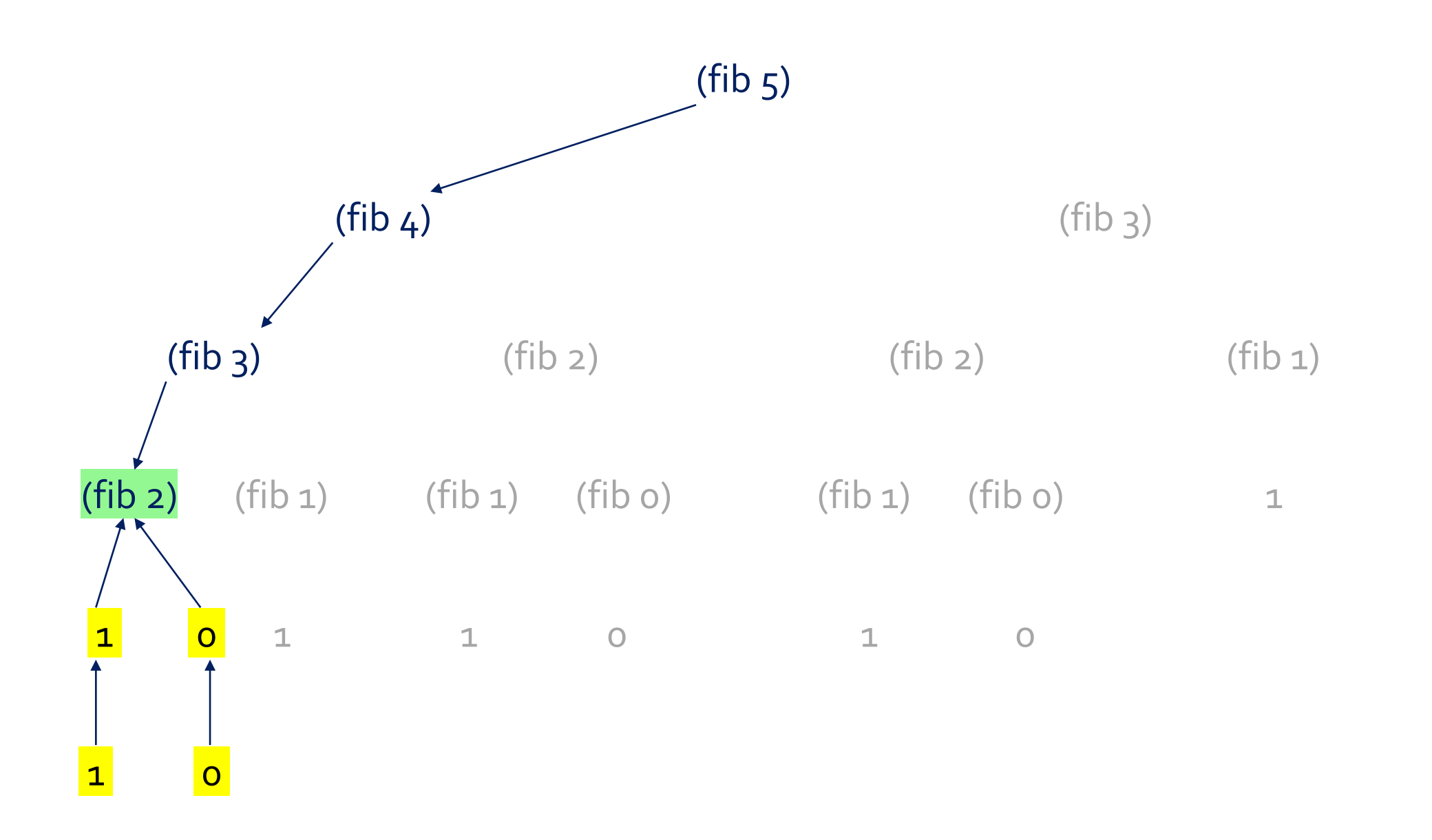

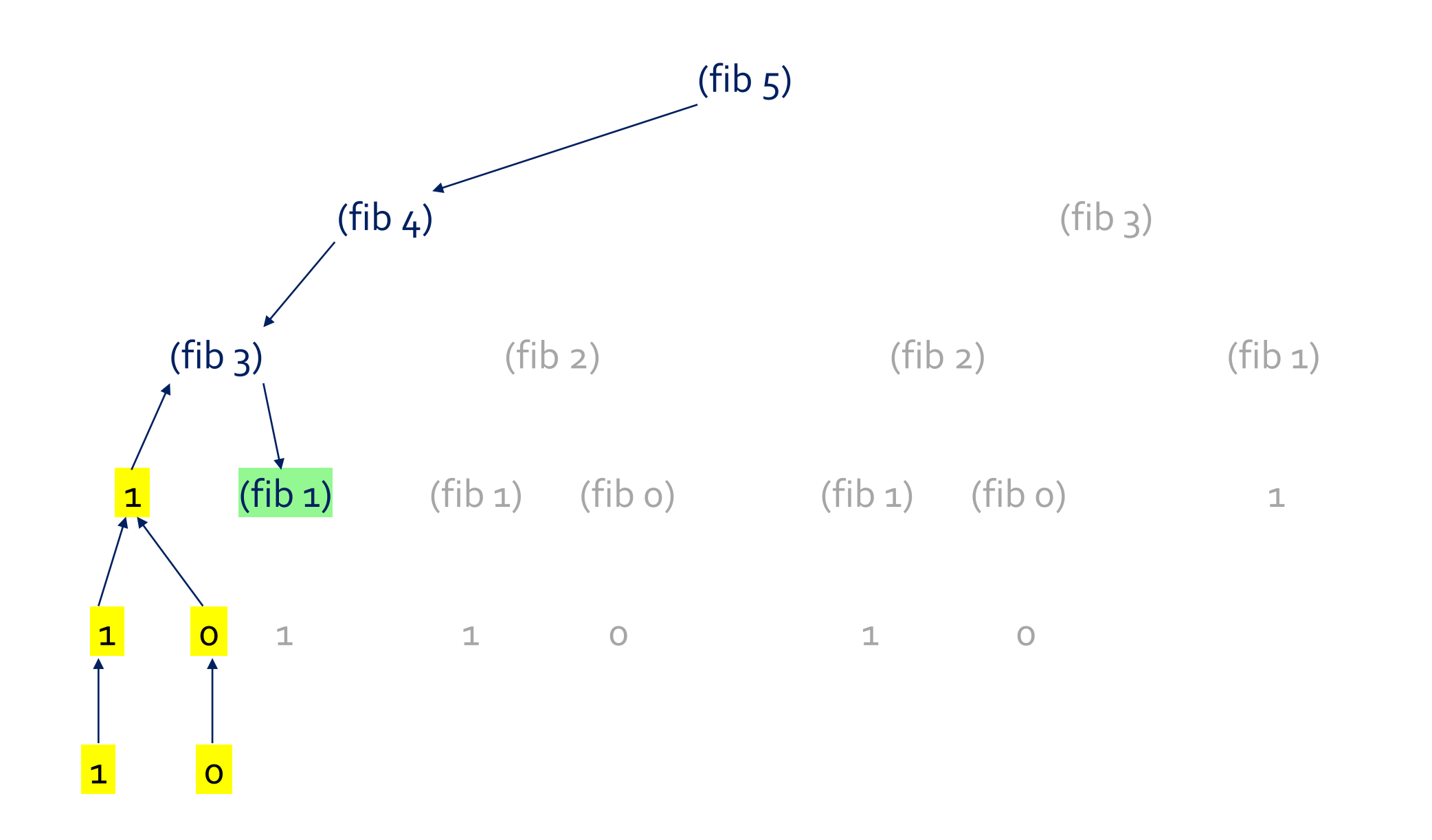
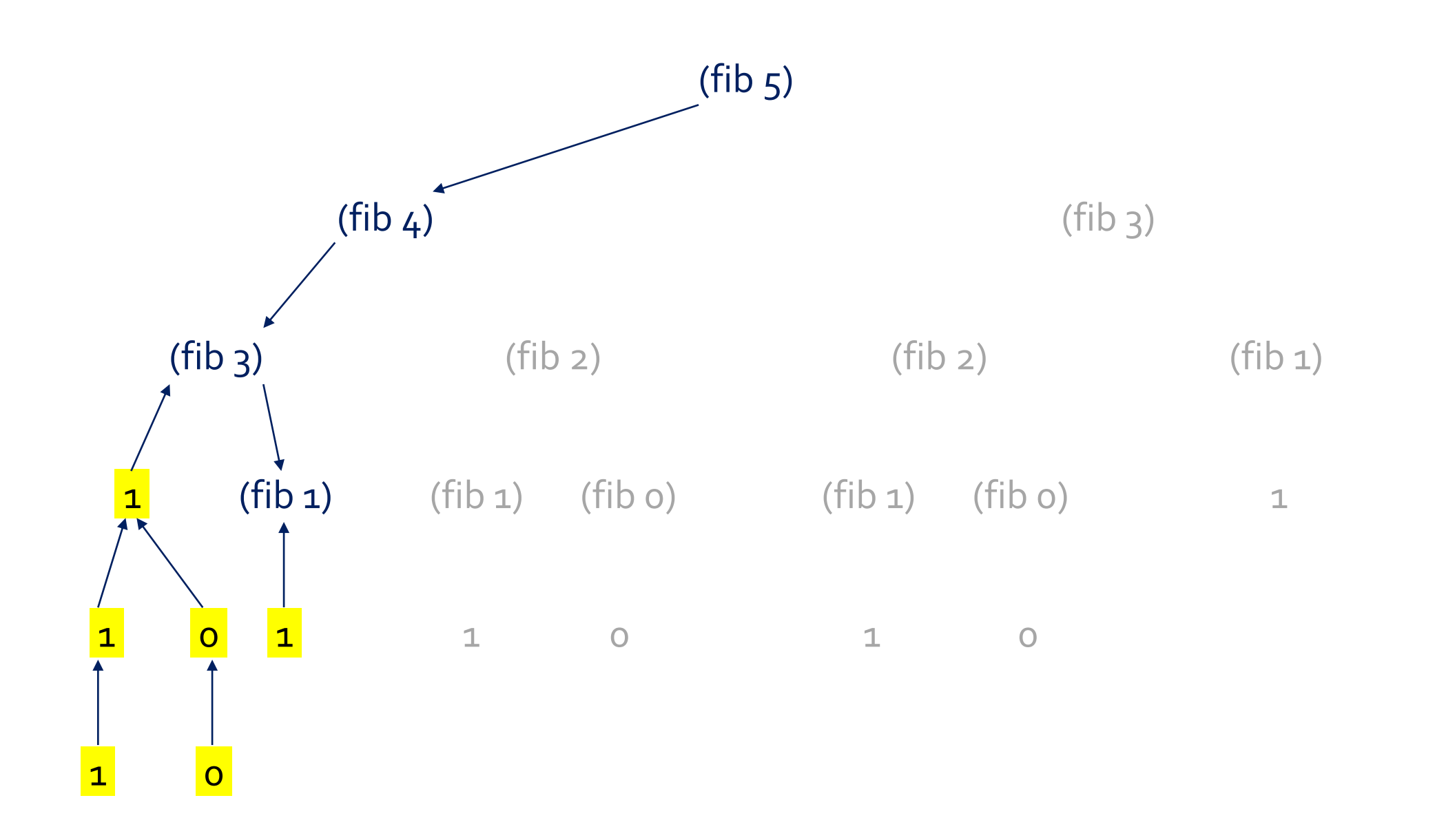

37

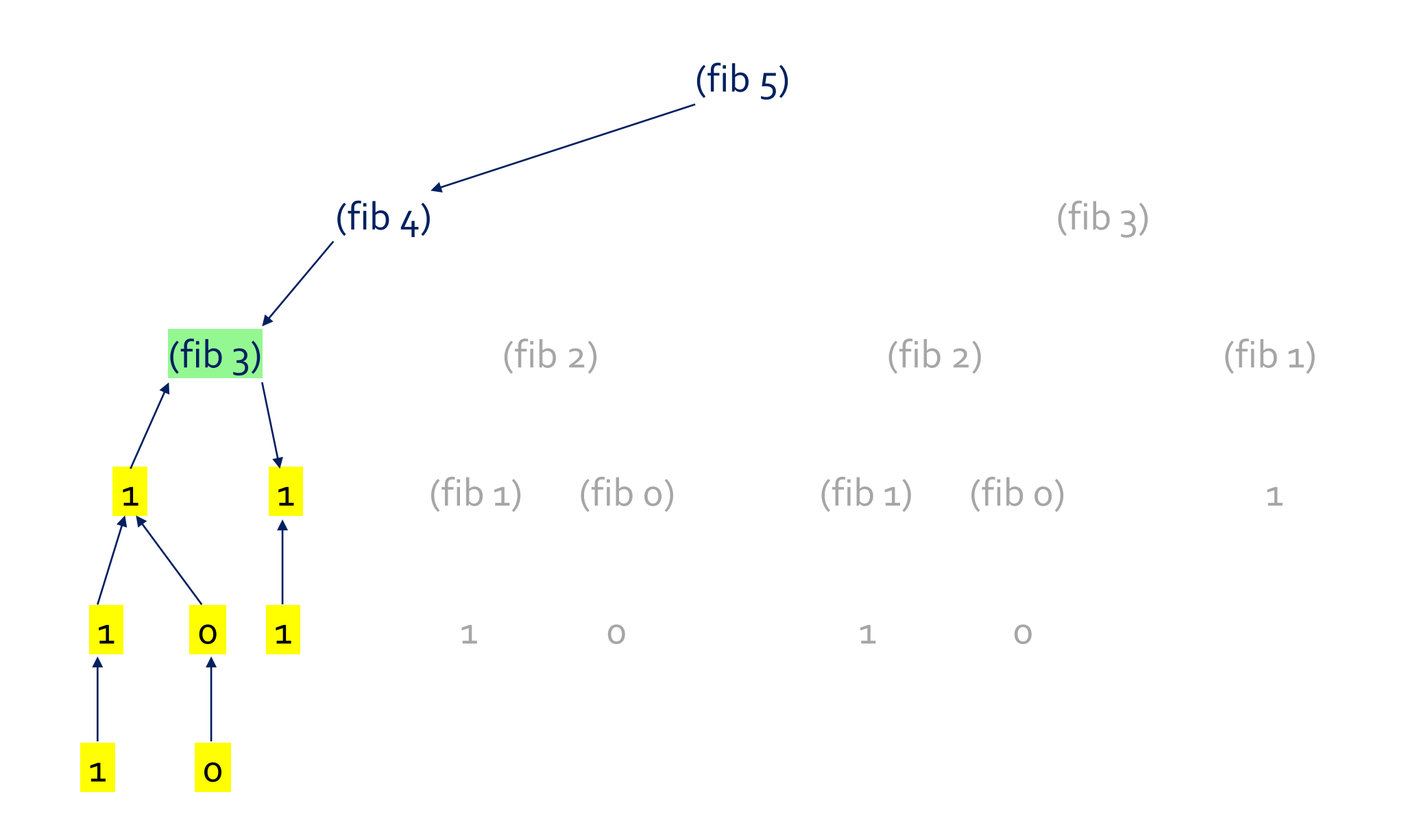

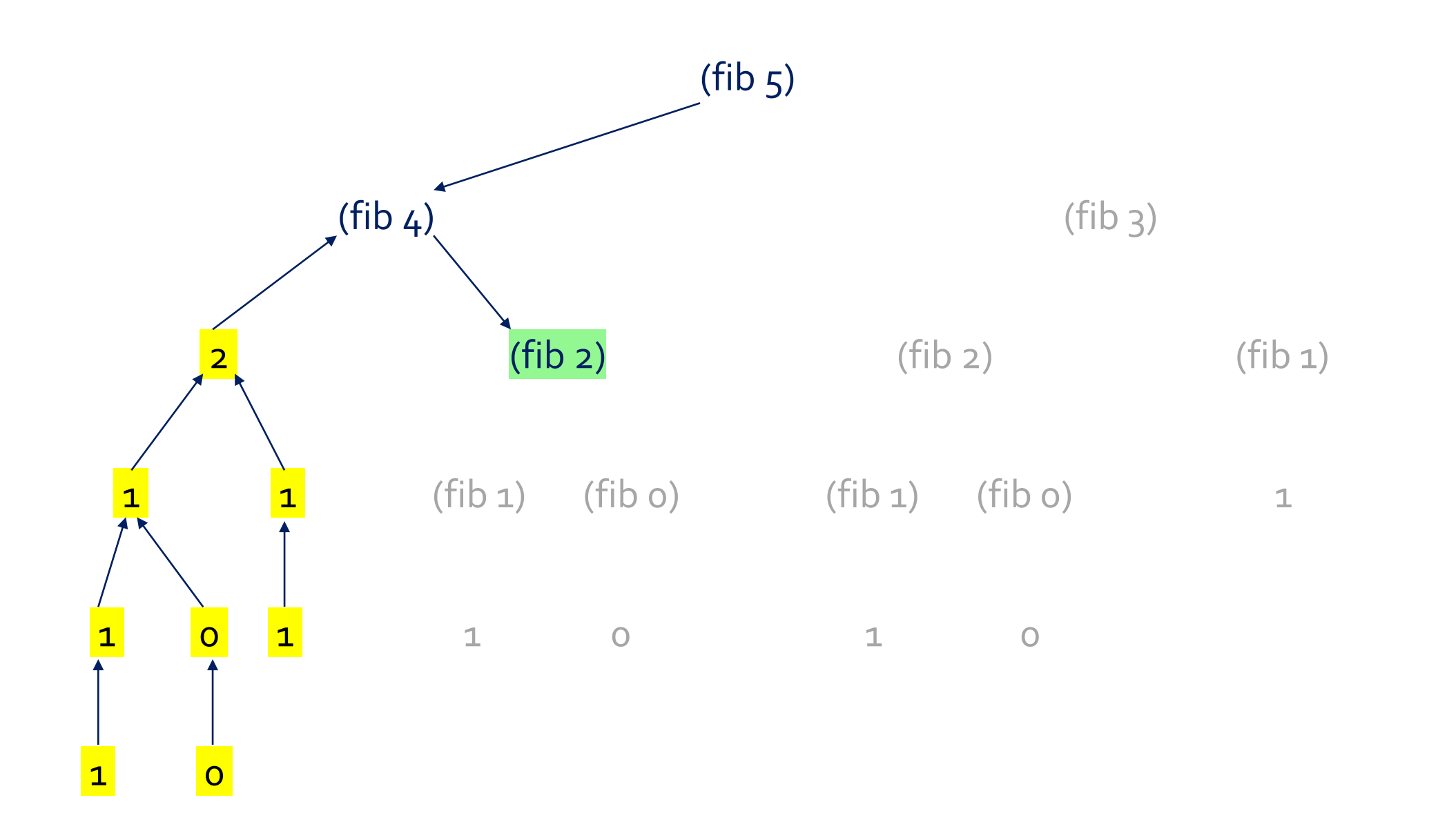

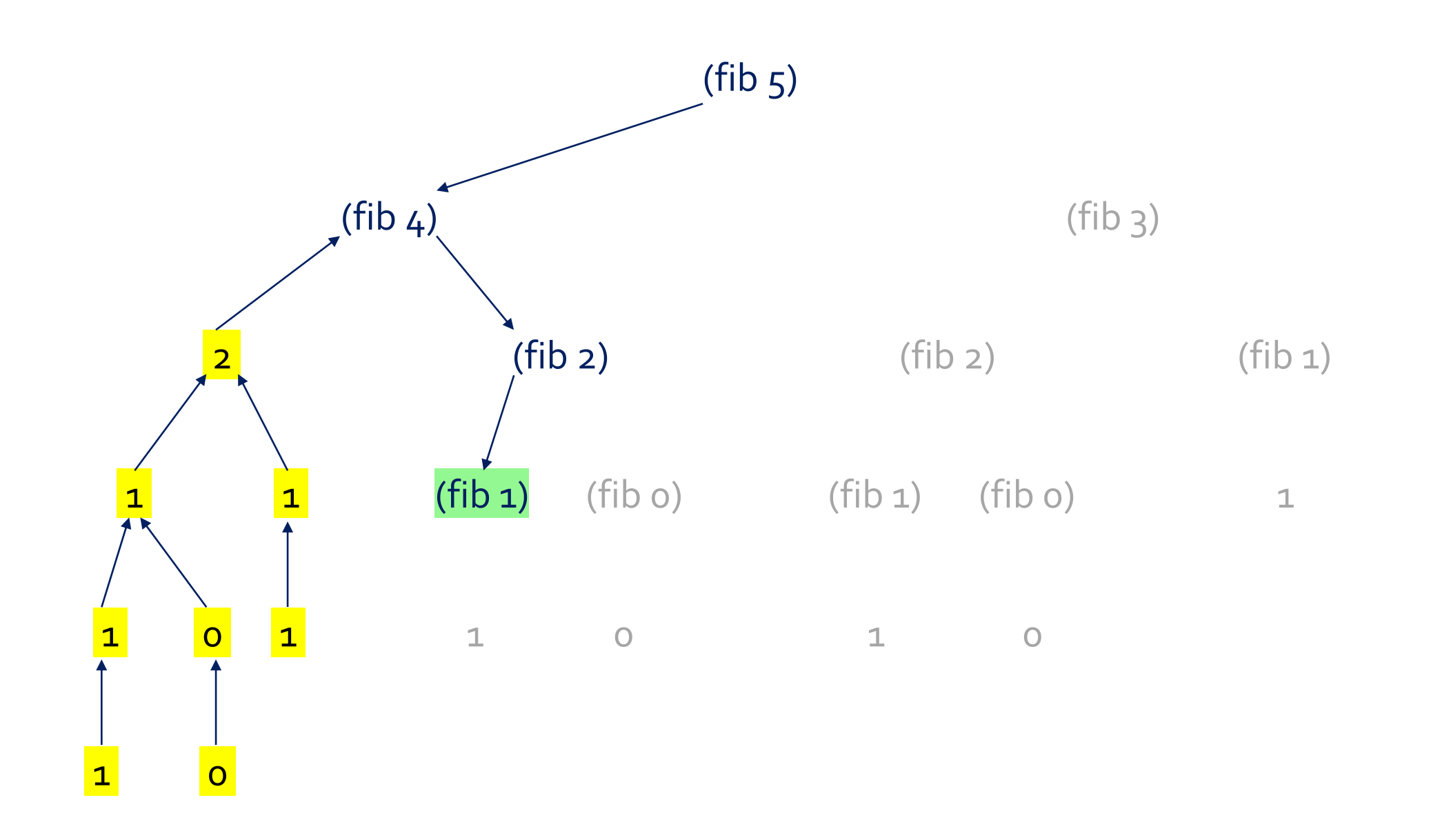

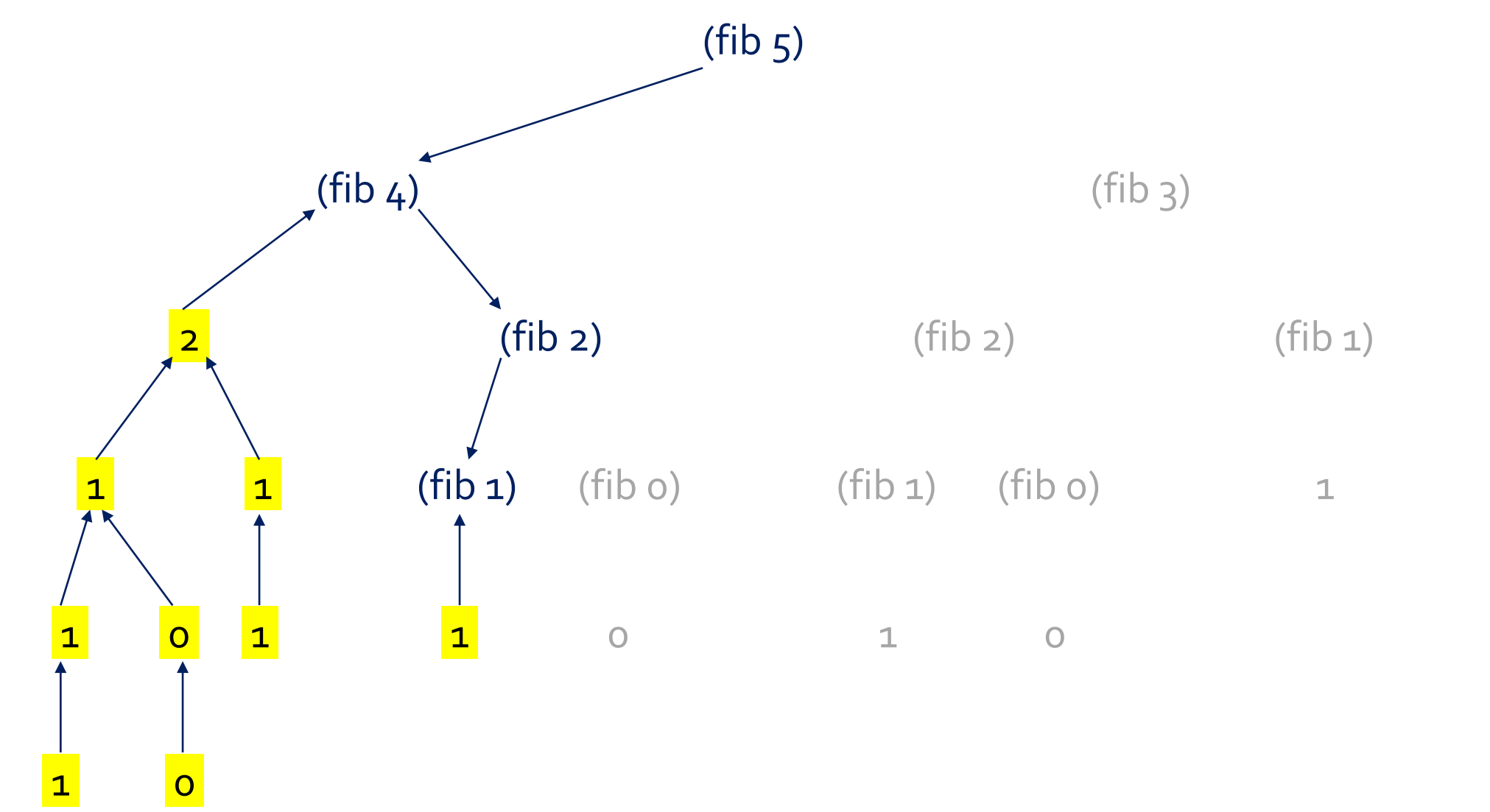

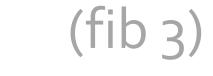

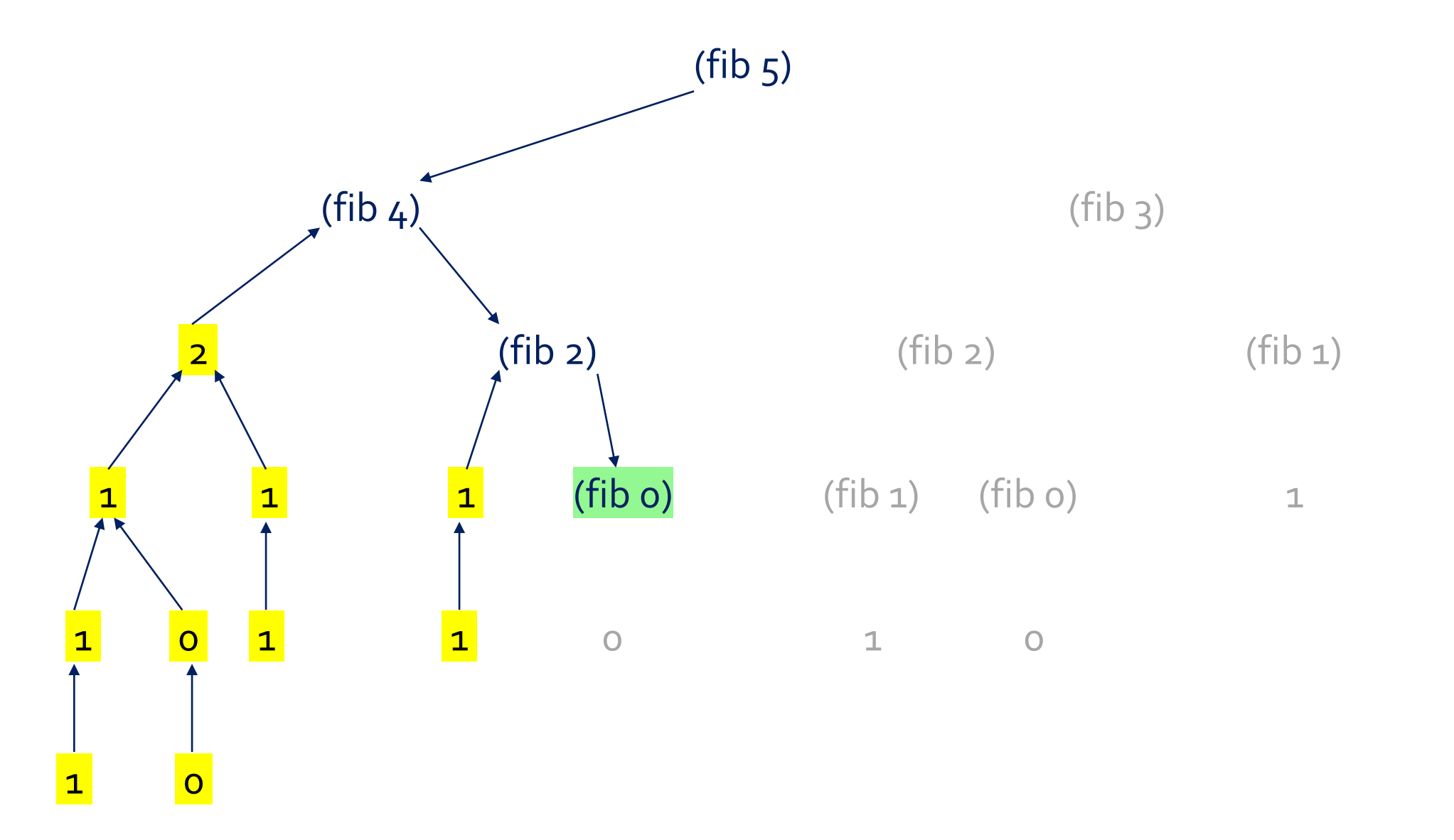

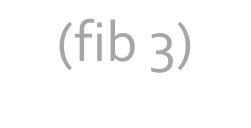

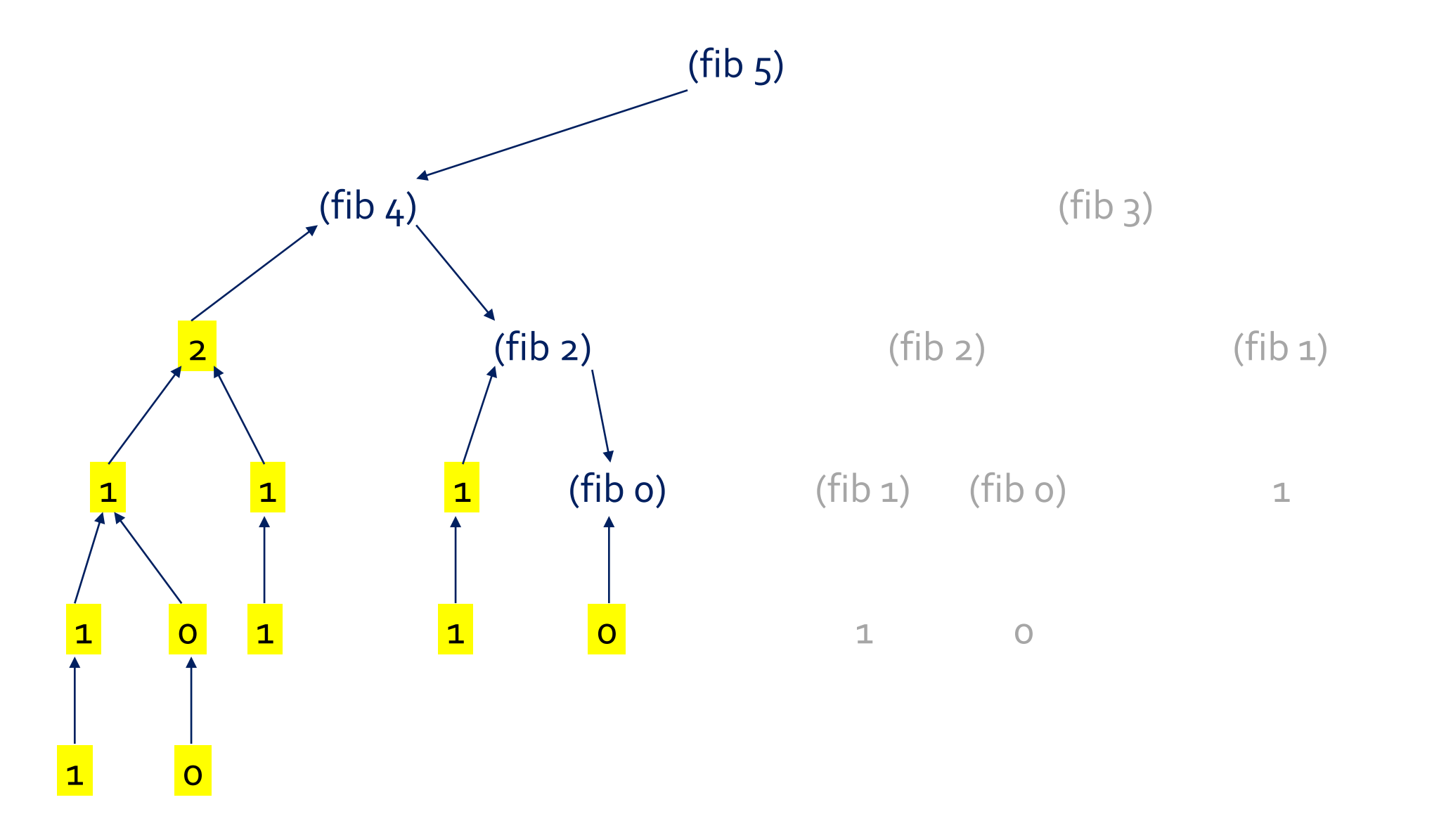

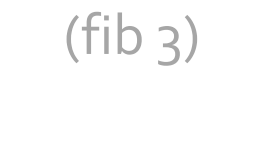

43

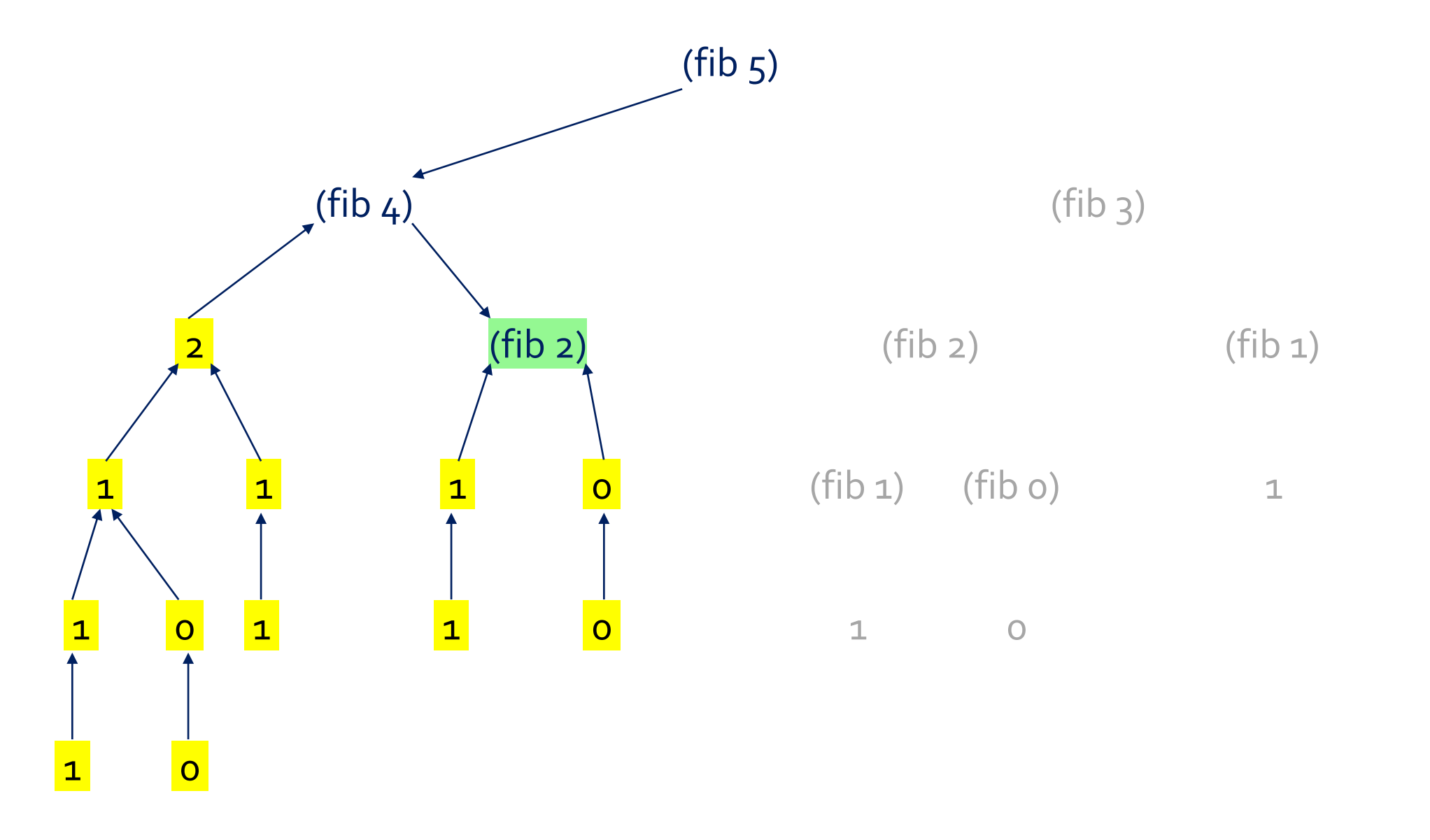

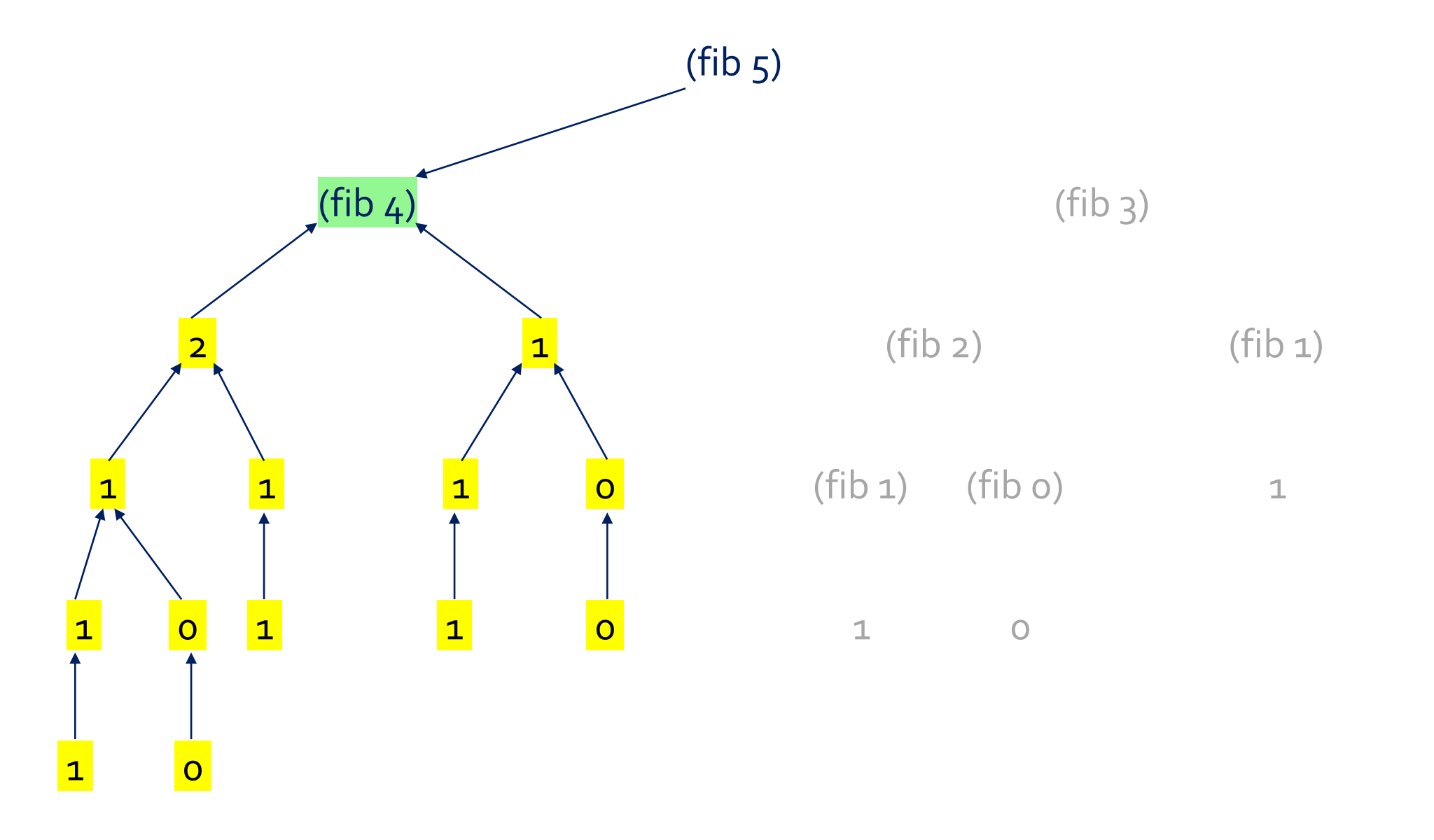

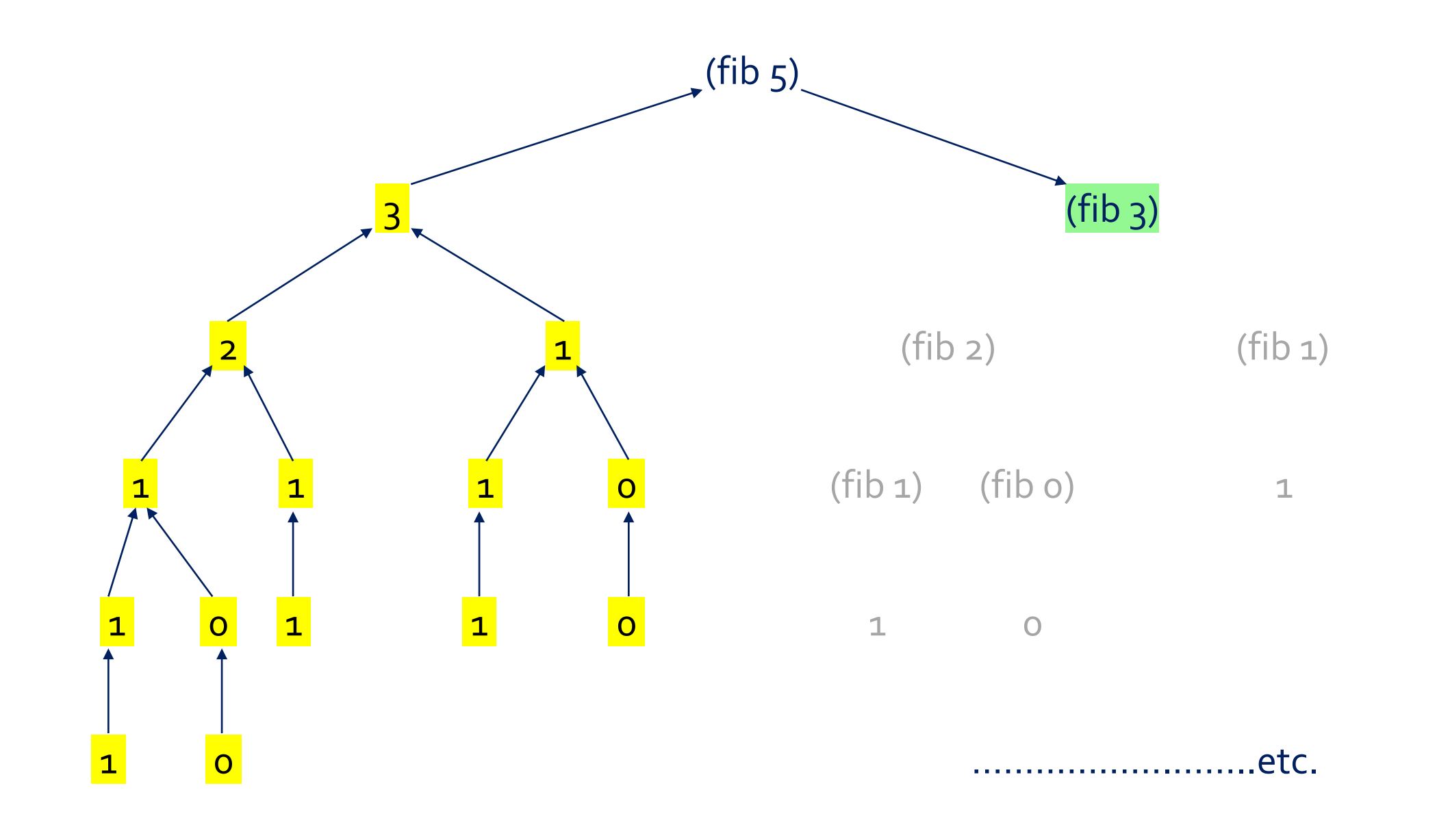

46

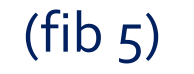

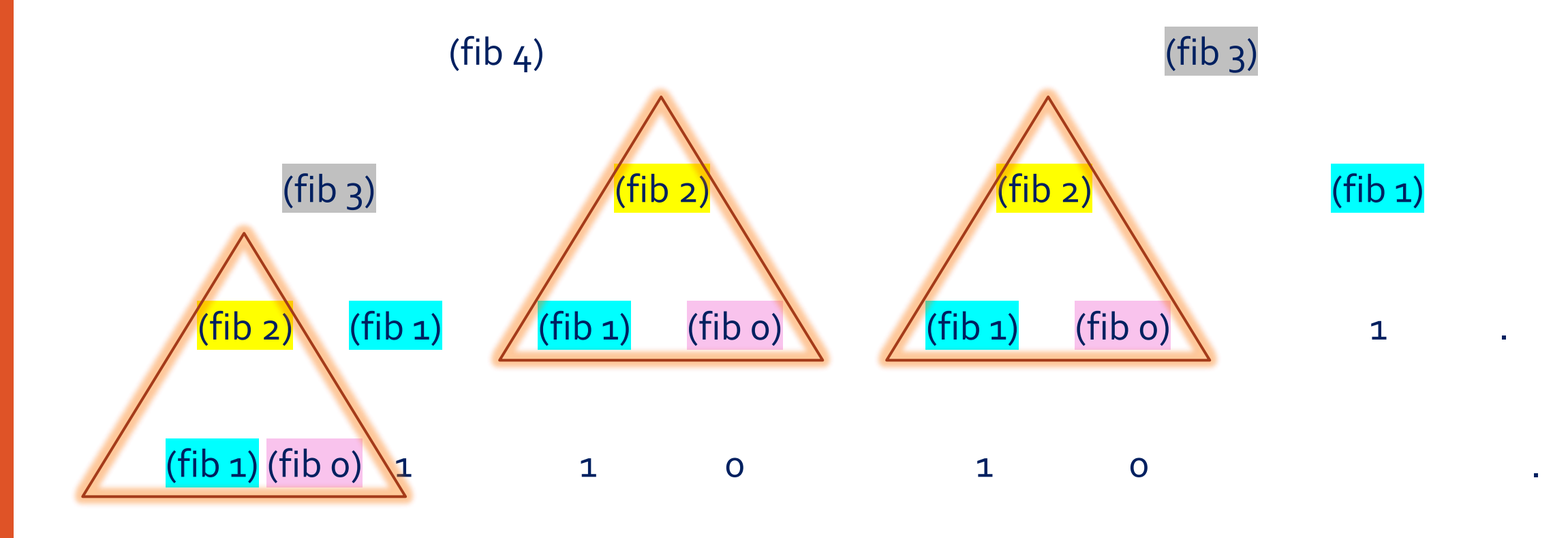

1 0 ← multitudine de calcule duplicate

# Observații – recursivitate arborescentă

- **Timp:** Θ(fib(n+1)) (arborele are 2\*fib(n+1)-1 noduri)
- **Spațiu:** Θ(n) (stiva la un moment dat reprezintă o singură cale în arbore)
- **Calcul:** realizat integral la revenirea din recursivitate

```
>(fibo-stack 3)
        > (fibo-stack 2)
    > >(fibo-stack 1)
    \langle \ \ \langle \ \ \rangle> >(fibo-stack 0)
    \langle \langle 0 \rangle< 1
    > (fibo-stack 1)
    \leq 1<timp
                           spațiu
```
#### Fibonacci cu recursivitate pe coadă

```
1. (define (fibo-tail n)
2. (fibo-tail-helper n 0 1))
3.
4. (define (fibo-tail-helper n a b)
5. (if (zero? n)
6. a
7. (fibo-tail-helper (- n 1) b (+ a b))))
    >(fibo-tail-helper 3 0 1)
    >(fibo-tail-helper 2 1 1)
    >(fibo-tail-helper 1 1 2)
    >(fibo-tail-helper 0 2 3)
    >2← fib(o), fib(1)
                                     ← fib(1), fib(2)
                                     \leftarrow fib(2), fib(3)
                                     \leftarrow fib(3), fib(4)
 timp =Θ(n)
            spatiu = \Theta(1)
```
### Tipuri de recursivitate – Cuprins

- Importanța recursivității în paradigma funcțională
- Recursivitate pe stivă
- Recursivitate pe coadă
- Recursivitate arborescentă
- Comparație între tipurile de recursivitate
- Transformarea în recursivitate pe coadă

# Comparație

- **Recursivitate pe stivă:** ineficientă spațial din cauza memoriei ocupată de stivă
- **Recursivitate pe coadă:** eficientă spațial și (în general și) temporal
- **Recursivitate arborescentă:** ineficientă spațial din cauza stivei și temporal atunci când aceleași date sunt prelucrate de mai multe noduri din arbore

Atunci când există o soluție iterativă eficientă pentru problemă, aceasta se poate transpune în recursivitate pe coadă. Funcția rezultată va fi:

- Recursivă din punct de vedere textual (funcția se apelează pe ea însăși)
- Iterativă din punct de vedere al procesului generat la execuție
- Mai puțin elegantă decât variantele pe stivă / arborescentă care derivă direct din specificația formală

## Cum recunoaștem tipul de recursivitate?

După:

- **numărul de apeluri** recursive pe care un apel le lansează
	- două sau mai multe apeluri  $\rightarrow$  recursivitate arborescentă (care, implicit, folosește și stiva)
	- un singur apel  $\rightarrow$  recursivitate pe stivă sau pe coadă
	- dacă fiecare ramură a unei expresii condiționale lansează maxim un apel recursiv, apelul părinte va lansa maxim un apel recursiv și recursivitatea va fi pe stivă sau pe coadă, nu arborescentă
- **poziția apelurilor** recursive în expresia care descrie valoarea de retur
	- singurul apel recursiv e în poziție finală (valoarea sa este valoarea de retur) → recursivitate pe coadă (condiția trebuie să fie îndeplinită de fiecare ramură a unei expresii condiționale)
	- există un apel care nu e în poziție finală → recursivitate pe stivă (sau arborescentă)

## Exemple

Ce tip de recursivitate au funcțiile f și g de mai jos?

```
1. (define (f x)
2. (cond ((zero? x) 0)
3. ((even? x) (f (/ x 2)))
4. (else (+ 1 (f (- x 1))))))
5.
6. (define (g L result)
7. (cond ((null? L) result)
8. ((list? (car L)) (g (cdr L) (append (g (car L) '()) result)))
9. (else (g (cdr L) (cons (car L) result)))))
```
### Exemple

Ce tip de recursivitate au funcțiile f și g de mai jos?

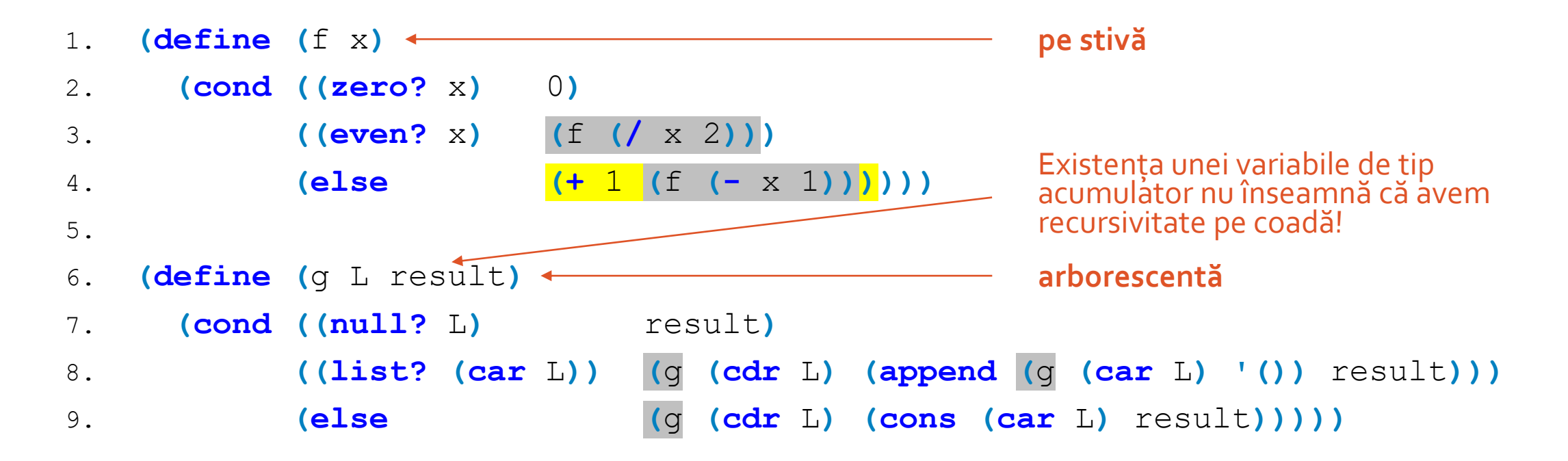

### Tipuri de recursivitate – Cuprins

- Importanța recursivității în paradigma funcțională
- Recursivitate pe stivă
- Recursivitate pe coadă
- Recursivitate arborescentă
- Comparație între tipurile de recursivitate
- Transformarea în recursivitate pe coadă

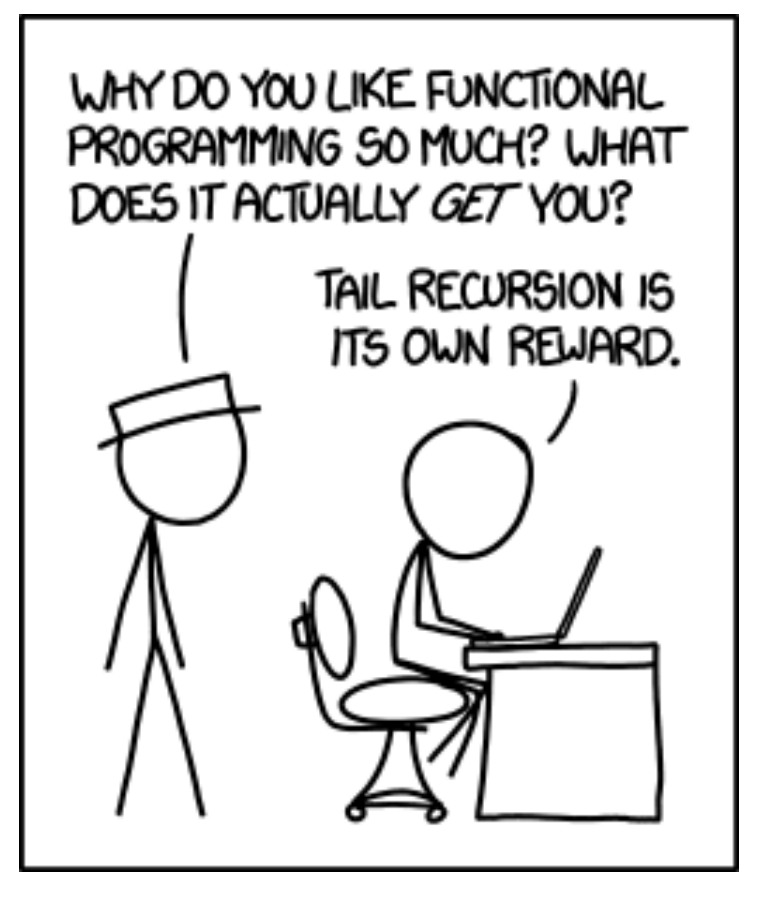

# Transformarea în recursivitate pe coadă

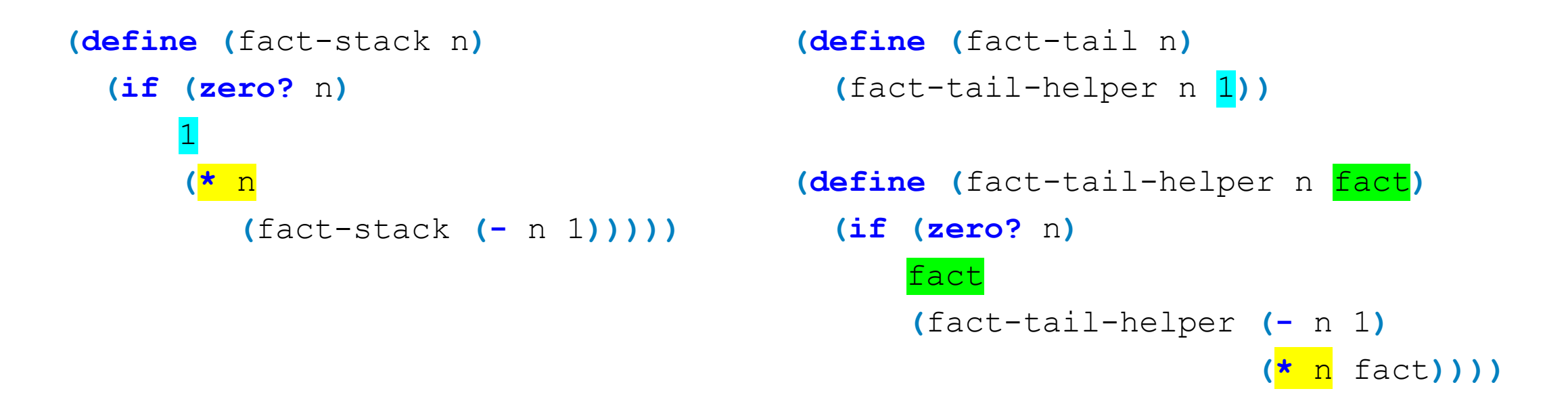

- Helper-ul are un argument în plus: acumulatorul în care construim rezultatul pe avansul în recursivitate
- Calculul la care urma să participe rezultatul apelului recursiv este calculul la care participă acumulatorul
- La ieșirea din recursivitate, valoarea de retur nu mai este valoarea pe cazul de bază, ci acumulatorul
- Valoarea funcției pe cazul de bază corespunde adesea valorii inițiale a acumulatorului

#### Când acumulatorul este o listă

```
(define (get-odd-stack L)
  (cond
   ((null? L) '())
   ((even? (car L)) (get-odd-stack (cdr L)))
   (else (cons (car L) (get-odd-stack (cdr L))))))
```

```
(define (get-odd-tail L acc)
  (cond
   ((null? L) acc)
   ((even? (car L)) (get-odd-tail (cdr L) acc))
   (else (get-odd-tail (cdr L) (cons (car L) acc)))))
                                                           >'(3 1)
```

```
>(get-odd-stack '(1 4 6 3))
>(cons 1 (get-odd-stack '(4 6 3)))
>(cons 1 (get-odd-stack '(6 3)))
>(cons 1 (get-odd-stack '(3)))
>(cons 1 (cons 3 (get-odd-stack '())))
>(cons 1 (cons 3 '()))
>(cons 1 '(3))
> (1 3)
```

```
>(get-odd-tail '(1 4 6 3) '())
>(get-odd-tail '(4 6 3) '(1))
>(get-odd-tail '(6 3) '(1))
>(get-odd-tail '(3) '(1))
>(get-odd-tail '() '(3 1))
                 ordine inversă!
```
#### Când acumulatorul este o listă

**Soluții pentru conservarea ordinii**

• Inversarea acumulatorului înainte de retur (pe cazul de bază)

**... (cond ((null?** L**) (reverse** acc**)) ...**

• Adăugarea fiecărui nou element la sfârșitul acumulatorului (cu append în loc de cons)

**... (else (**get-odd-tail **(cdr** L**) (append** acc **(list (car** L**))))) ...**

#### **Complexitate**

- Inversare: Θ(n) (dată de complexitatea lui reverse)
- append în loc de cons:  $\Theta(n^2)$  ( $\Theta$ (length(acc)) pentru fiecare append în parte)  $(0 + 1 + 2 + ... + (n-1))$

### Complexitate **reverse** și **append**

```
1. (define (reverse L) (rev L '()))
2. (define (rev L acc)
3. (if (null? L)
4. acc
5. (rev (cdr L) (cons (car L) acc))) \rightarrow \Theta(length(L))
6.
7. (define (append A B)
8. (if (null? A)
9. B
10. (cons (car A) (append (cdr A) B)))) → Θ(length(A))
```
**Concluzie:** Pentru eficiență folosim inversarea acumulatorului la final, nu adăugarea fiecărui element la sfârșit.

### Calcul Lambda

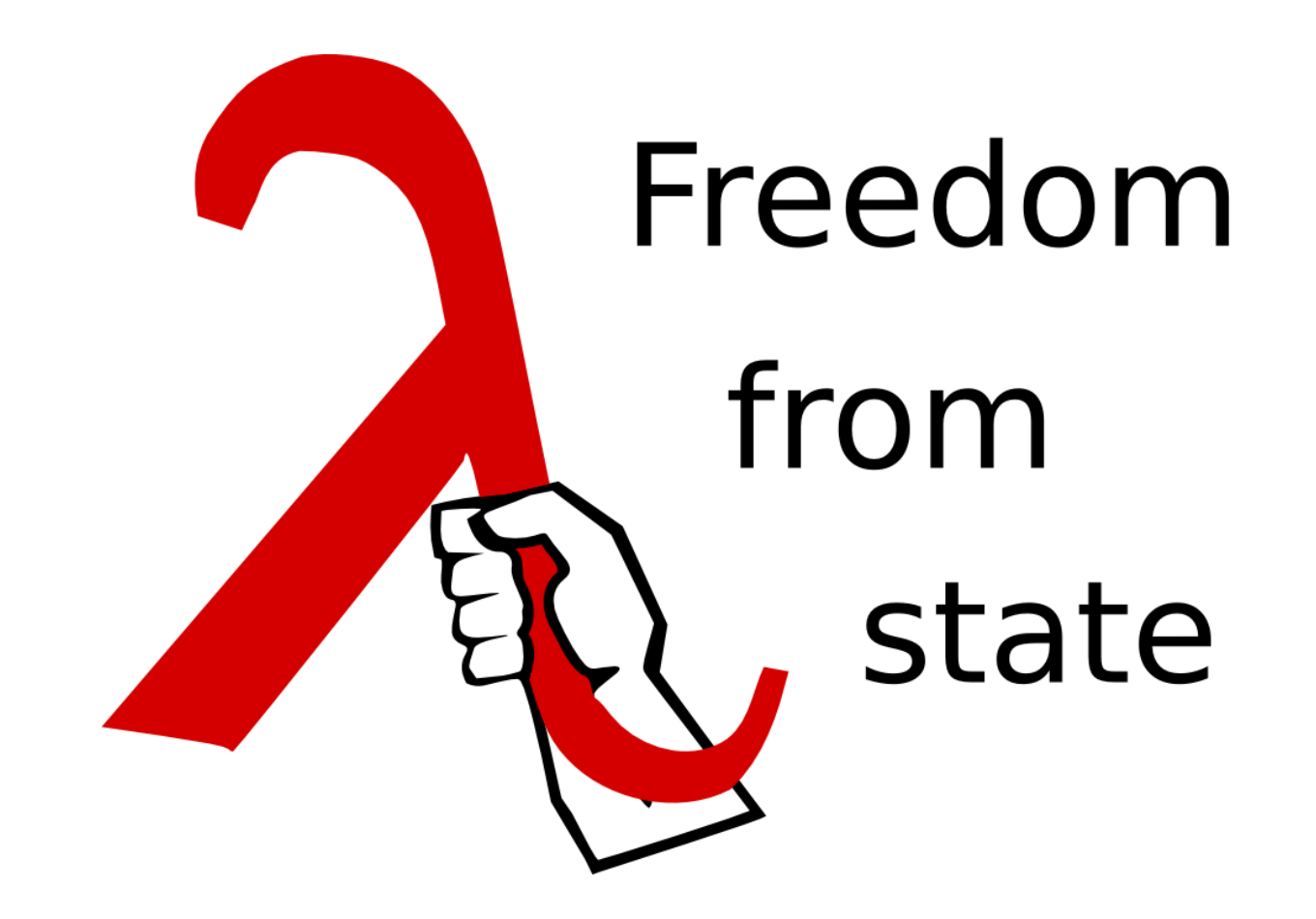

# Calcul Lambda – Cuprins

- Aparițiile unei variabile într-o  $\lambda$ -expresie
- Statutul variabilelor într-o  $\lambda$ -expresie
- Evaluarea unei  $\lambda$ -expresii
- $\bullet$  Forma normală a unei  $\lambda$ -expresii

### Memento:  $\lambda$ -expresia

#### **Sintaxa**

- e ≡ **x** variabilă
	- | **x.e1** funcție (unară, anonimă) cu parametrul formal x și corpul e
	- | **(e1 e2)** aplicație a expresiei e1 asupra parametrului efectiv e2

#### **Semantica (Modelul substituției)**

Pentru a evalua (λx.e1 e2) (funcția cu parametrul formal x și corpul e1, aplicată pe e2):

- Peste tot în e1, identificatorul x este înlocuit cu e2
- Se evaluează noul corp e1 și se întoarce rezultatul (se notează e1<sub>Ie2/x1</sub>)

# Aparițiile unei variabile într-o  $\lambda$ -expresie

 $\lambda$ x.  $(x \lambda y . x)$ 

**Variabila x:** 3 apariții conform cărora putem rescrie expresia ca  $\lambda$ x<sub>1</sub>. (x<sub>2</sub>  $\lambda$ y.x<sub>3</sub>) **Variabila y:** 1 apariție conform căreia putem rescrie expresia ca  $\lambda$ x. (x  $\lambda$ y<sub>1</sub>.x)

Vom distinge între:

- variabilele al căror nume nu contează (și ar putea fi oricare altul) și
- variabilele ar căror nume este un alias pentru valori din exteriorul expresiei

# Apariții legate / libere într-o expresie

#### Apariția x<sub>n</sub> este **legată** în E dacă:

• <mark>E = ...λx<sub>n</sub>.e...</mark><br>• E = ...λx.e... și x<sub>n</sub> apare în e

Variabila de după λ = variabila de legare • **E = …x.e… și x<sup>n</sup> apare în e** Apariția de după = apariția care leagă (restul aparițiilor lui x în corpul e)

Altfel, apariția x<sup>n</sup> este **liberă** în E.

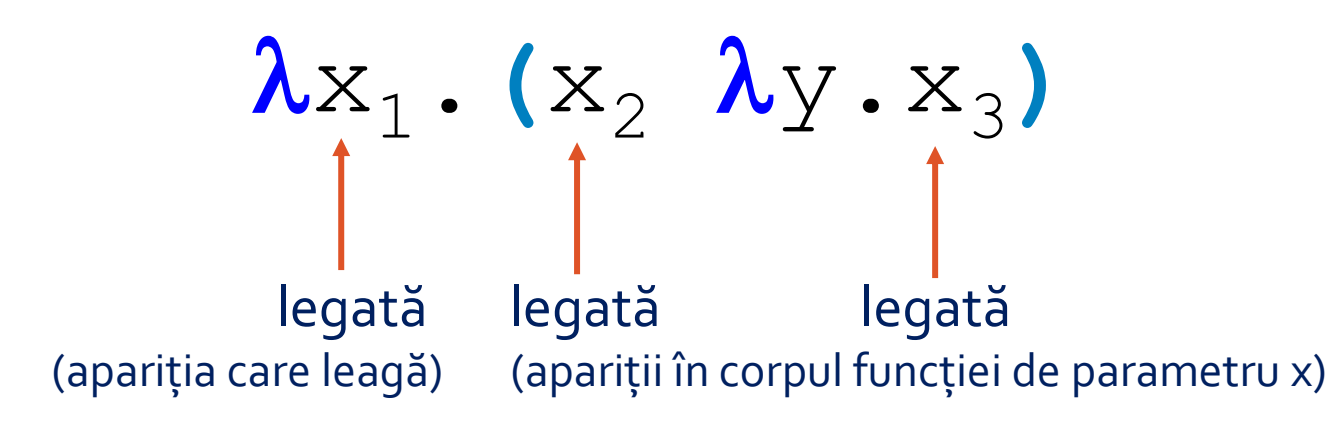

Vom marca aparițiile **legate** ale fiecărei variabile cu **portocaliu** și pe cele **libere** cu **verde**.

**(x y.x) (y y.x)**  $\lambda z.((+ z) x)$ **(x. y.(x y) y) x.(y y.(x (y z))) (x x.(x.y y.(x z)))**

Vom marca aparițiile **legate** ale fiecărei variabile cu **portocaliu** și pe cele **libere** cu **verde**.

**(x y.x) (y y.x)**  $\lambda z.((+ z) x)$ **(x. y.(x y) y) x.(y y.(x (y z))) (x x.(x.y y.(x z)))**

Vom marca aparițiile **legate** ale fiecărei variabile cu **portocaliu** și pe cele **libere** cu **verde**.

**(x y.x) (y y.x)**  $\lambda$ z.((+ z) x) **(x. y.(x y) y) x.(y y.(x (y z))) (x x.(x.y y.(x z)))**

Vom marca aparițiile **legate** ale fiecărei variabile cu **portocaliu** și pe cele **libere** cu **verde**.

**(x y.x) (y y.x)**  $\lambda$ **z.**((+**z**) **x**) **(x. y.(x y) y) x.(y y.(x (y z))) (x x.(x.y y.(x z)))**

Vom marca aparițiile **legate** ale fiecărei variabile cu **portocaliu** și pe cele **libere** cu **verde**.

**(x y.x) (y y.x)**  $\lambda z.((+ z) x)$ **(x. y.(x y) y) x.(y y.(x (y z))) (x x.(x.y y.(x z)))**

Vom marca aparițiile **legate** ale fiecărei variabile cu **portocaliu** și pe cele **libere** cu **verde**.

**(x y.x) (y y.x)**  $\lambda$ z.((+ z) x) **(x. y.(x y) y)**  $\lambda x.(y \lambda y.(x (y z)))$ **(x x.(x.y y.(x z)))**

Vom marca aparițiile **legate** ale fiecărei variabile cu **portocaliu** și pe cele **libere** cu **verde**.

**(x y.x) (y y.x)**  $\lambda$ z.((+ z) x) **(x. y.(x y) y) x.(y y.(x (y z)))**  $(x \lambda x.(\lambda x. y \lambda y.(\lambda z)))$ 

# Observații

• O apariție este legată sau liberă **într-o expresie**

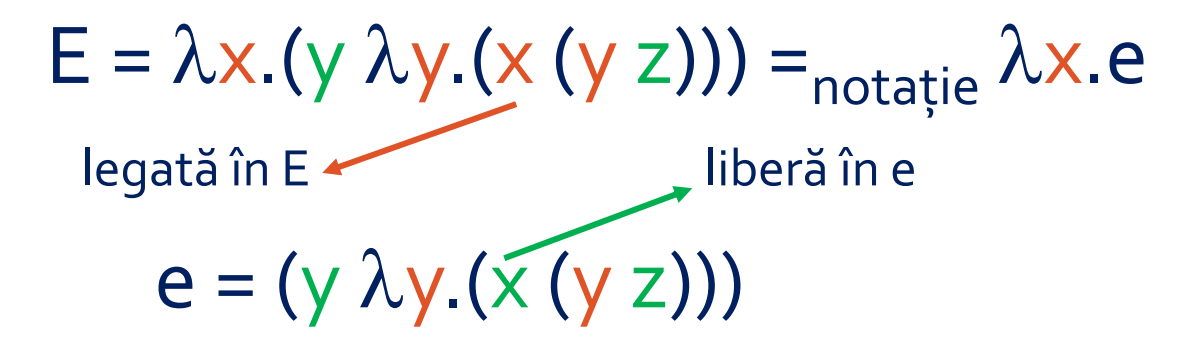

• Numele aparițiilor legate ale unei variabile nu contează (le putem redenumi pe toate cu un același nou identificator, semnificația expresiei rămânând aceeași)

$$
E = \lambda x.(y \lambda y.(x (y z))) = \lambda a.(y \lambda b.(a (b z)))
$$

(valoare externă lui E) acest y nu are nicio legătură cu acest y (parametrul funcției interne)
## Calcul Lambda – Cuprins

- Aparițiile unei variabile într-o  $\lambda$ -expresie
- Statutul variabilelor într-o  $\lambda$ -expresie
- Evaluarea unei  $\lambda$ -expresii
- $\bullet$  Forma normală a unei  $\lambda$ -expresii

## Variabile legate / libere într-o expresie

Variabila x este **legată** în E dacă **toate aparițiile lui x sunt legate în E**. Altfel, variabila x este **liberă** în E.

**Exemplu:**  $(X \lambda X, X)$  din punct de vedere al statutului aparițiilor devine  $(x \lambda x.x)$  din punct de vedere al statutului variabilelor ("din cauza" primului x).

#### **Observații**

- Ca și în cazul aparițiilor, o variabilă este legată sau liberă **într-o expresie**
- Ca și în cazul aparițiilor, **numele variabilelor legate nu contează**

Vom marca variabilele **legate** cu **portocaliu** și pe cele **libere** cu **verde**.

Vom marca variabilele **legate** cu **portocaliu** și pe cele **libere** cu **verde**.

Vom marca variabilele **legate** cu **portocaliu** și pe cele **libere** cu **verde**.

Vom marca variabilele **legate** cu **portocaliu** și pe cele **libere** cu **verde**.

Vom marca variabilele **legate** cu **portocaliu** și pe cele **libere** cu **verde**.

**(x y.x) (y y.x)**  $\lambda z. ((+ z) x)$ **(x. y.(x y) y)** dar dacă ne limităm la subexpresia **y.(x y)** statutul variabilelor se inversează! **x.(y y.(x (y z))) (x x.(x.y y.(x z)))**

Vom marca variabilele **legate** cu **portocaliu** și pe cele **libere** cu **verde**.

Vom marca variabilele **legate** cu **portocaliu** și pe cele **libere** cu **verde**.

## Calcul Lambda – Cuprins

- Aparițiile unei variabile într-o  $\lambda$ -expresie
- Statutul variabilelor într-o  $\lambda$ -expresie
- Evaluarea unei  $\lambda$ -expresii
- $\bullet$  Forma normală a unei  $\lambda$ -expresii

# β-redex și β-reducere

**Memento: Semantica -expresiilor (Modelul substituției)**

Pentru a evalua **(x.e1 e2)** (funcția cu parametrul formal x și corpul e1, aplicată pe e2):

- Peste tot în e1, identificatorul x este înlocuit cu e2
- Peste tot în e1, aparițiile libere ale lui x (libere în e1!) sunt înlocuite cu e2 (nu are sens să înlocuiesc și aparițiile legate, întrucât acestea se numesc tot x doar întâmplător)
- Se evaluează noul corp e1 și se întoarce rezultatul (se notează e1<sub>[e2/x]</sub>)

**β-redex** =  $\lambda$ -expresie de forma  $(\lambda x \cdot e_1 \cdot e_2)$ 

**β-reducere** = efectuarea calculului  $(\lambda x \cdot e_1 \cdot e_2) \rightarrow_{\beta} e_1_{[e_2/x]}$ 

# Greșeli apărute la β-reducere

**Exemplu:**  $(\lambda x.\lambda y.(x \ y) \ y) \rightarrow_{\beta} \lambda y.(x \ y)_{[y/x]} = \lambda y.(y \ y)$  (greșit!)  $\begin{array}{c} \begin{array}{c} \text{--} \\ \text{--} \\ \text{--} \\ \text{--} \end{array} \end{array}$ 

**Trebuia să obținem Am obținut**

o funcție care îl aplică pe y asupra argumentului său **≠** o funcție care își aplică argumentul asupra lui însuși

#### **Ce a mers rău?**

În urma înlocuirii, apariția lui y (care era liberă în e2) s-a trezit legată în e1 (la un argument cu care nu avea nicio legătură).

#### **Generalizare**

Conflict de nume între variabilele legate din e1 și variabilele libere din e2  $\rightarrow$  greșeli în evaluare

# Soluția: α-conversia

**α-conversie** = redenumirea variabilelor legate din corpul unei funcții λx.e1 a.î. ele să nu coincidă cu variabilele libere din parametrul efectiv ez pe care aplicăm funcția

#### **Observații**

- Numele variabilelor legate oricum nu contează, deci ele pot fi redenumite
- · Noul nume trebuie să nu intre în conflict cu variabilele libere din e1 și din e2

**Exemplu:** 
$$
(\lambda x.\lambda y.(x \ y) \ y) \rightarrow_{\alpha} (\lambda x.\lambda z.(x \ z) \ y) \rightarrow_{\beta} \lambda z.(x \ z)_{[y/x]} = \lambda z.(y \ z)
$$
 (correct!)  
et 2

**((x.y.z.(x (y z)) z) y)**

**((x.y.z.(x (y z)) z) y)**

**((x.y.z.(x (y z)) z) y)**

**((x.y.z.(x (y z)) z) y) →<sup>α</sup> ((x.y.t.(x (y t)) z) y)**

**((x.y.z.(x (y z)) z) y) →<sup>α</sup> ((x.y.t.(x (y t)) z) y) →<sup>β</sup> ( y.t.(z (y t)) y)**

**((x.y.z.(x (y z)) z) y) →<sup>α</sup> ((x.y.t.(x (y t)) z) y) →<sup>β</sup> ( y.t.(z (y t)) y)**

**((x.y.z.(x (y z)) z) y) →<sup>α</sup> ((x.y.t.(x (y t)) z) y) →<sup>β</sup> ( y.t.(z (y t)) y)**

**((x.y.z.(x (y z)) z) y) →<sup>α</sup> ((x.y.t.(x (y t)) z) y) →<sup>β</sup> (**  $\lambda y.\lambda t.(z(y t))$   $y) \rightarrow_{\beta}$  $\lambda t.(z (y t))$ 

## Calcul Lambda – Cuprins

- Aparițiile unei variabile într-o  $\lambda$ -expresie
- Statutul variabilelor într-o  $\lambda$ -expresie
- Evaluarea unei  $\lambda$ -expresii
- $\bullet$  Forma normală a unei  $\lambda$ -expresii

## Forma normală a unei  $\lambda$ -expresii

 $\lambda$ -expresie în **forma normală**  $\Leftrightarrow \lambda$ -expresie care nu conține niciun β-redex

#### **Întrebări**

- Are orice  $\lambda$ -expresie o formă normală?
- Forma normală este unică? (sau secvențe distincte de reducere pot duce la forme normale distincte?)
- $\bullet$  Dacă o  $\lambda$ -expresie admite o formă normală, se poate garanta găsirea ei?

#### **Observație** (ajutătoare pentru întrebările anterioare)

- Calculul Lambda este un model de calculabilitate.
- -expresiile sunt practic programe capabile să ruleze pe o ipotetică Mașină Lambda.

#### Are orice  $\lambda$ -expresie o formă normală?

**NU.**

**Exemplu:**  $(\lambda x.(x \times) \lambda x.(x \times)) \rightarrow_{\beta} (\lambda x.(x \times) \lambda x.(x \times)) \rightarrow_{\beta} (\lambda x.(x \times) \lambda x.(x \times)) \rightarrow_{\beta} ...$ 

-expresie **reductibilă** ⇔ admite o secvență finită de reducere până la o formă normală Altfel, λ-expresia este *ireductibilă*.

#### Forma normală este unică?

**DA.**

#### **Teorema Church-Rosser**  $e \rightarrow^* a$   $a \rightarrow^* d$ Dacă și atunci  $\exists d$  a.î.  $\rightarrow$  și  $\rightarrow$  = secvență de reducere)  $e \rightarrow^* b$  b  $b \rightarrow^* d$

**Explicație:** Dacă a și b ar fi forme normale distincte, prin definiție a și b nemaiconținând niciun β-redex, ele nu s-ar putea reduce suplimentar către un același d.

# Se poate garanta găsirea formei normale?

**DA.**

**Teorema normalizării** Pentru orice  $\lambda$ -expresie reductibilă, se poate ajunge la forma ei normală aplicând reducere **stânga->dreapta** (reducând mereu cel mai din stânga β-redex, ca la evaluarea normală).

**Exemplu:**  $E_1 = (\lambda x.(x x) \lambda x.(x x))$ 

 $E_2 = (\lambda x. y E_1) \rightarrow \beta$ y ←o reducere dreapta->stânga nu s-ar termina niciodată

**Concluzie:** Evaluarea aplicativă e mai eficientă, dar evaluarea normală e mai sigură.

Teza lui Church Tipuri de recursivitate Apariții ale unei variabile într -o expresie Variabile într -o expresie β -redex și β -reducere α -conversie Forma normală Expresie ireductibilă Teorema normalizării

Teza lui Church: Orice calcul efectiv poate fi modelat în Calcul Lambda (cu funcții recursive) Tipuri de recursivitate Apariții ale unei variabile într-o expresie Variabile într-o expresie β-redex și β-reducere α-conversie Forma normală Expresie ireductibilă Teorema normalizării

Teza lui Church: Orice calcul efectiv poate fi modelat în Calcul Lambda (cu funcții recursive) Tipuri de recursivitate: pe stivă (ineficient spațial), pe coadă, arborescentă (ineficient spațial/temporal) Apariții ale unei variabile într-o expresie Variabile într-o expresie β-redex și β-reducere α-conversie Forma normală Expresie ireductibilă Teorema normalizării

Teza lui Church: Orice calcul efectiv poate fi modelat în Calcul Lambda (cu funcții recursive) Tipuri de recursivitate: pe stivă (ineficient spațial), pe coadă, arborescentă (ineficient spațial/temporal) Apariții ale unei variabile într-o expresie: legate ( $\lambda$ <sub>X</sub>.e,  $\lambda$ x. ...<sub>X</sub>...), libere (restul) Variabile într-o expresie β-redex și β-reducere α-conversie Forma normală Expresie ireductibilă Teorema normalizării

Teza lui Church: Orice calcul efectiv poate fi modelat în Calcul Lambda (cu funcții recursive) Tipuri de recursivitate: pe stivă (ineficient spațial), pe coadă, arborescentă (ineficient spațial/temporal) Apariții ale unei variabile într-o expresie: legate ( $\lambda$ <sub>X</sub>.e,  $\lambda$ x. ...<sub>X</sub>...), libere (restul) Variabile într-o expresie: legate (toate aparițiile sunt legate), libere (restul) β-redex și β-reducere α-conversie Forma normală

- Expresie ireductibilă
- Teorema normalizării

Teorema normalizării

Teza lui Church: Orice calcul efectiv poate fi modelat în Calcul Lambda (cu funcții recursive) Tipuri de recursivitate: pe stivă (ineficient spațial), pe coadă, arborescentă (ineficient spațial/temporal) Apariții ale unei variabile într-o expresie: legate ( $\lambda$ <sub>X</sub>.e,  $\lambda$ x. ...<sub>X</sub>...), libere (restul) Variabile într-o expresie: legate (toate aparițiile sunt legate), libere (restul)  $\beta$ -redex și β-reducere: (λx.e1 e2), (λx.e1 e2)  $\rightarrow_{\beta}$  e1<sub>[e2/x]</sub> α-conversie Forma normală Expresie ireductibilă

Teza lui Church: Orice calcul efectiv poate fi modelat în Calcul Lambda (cu funcții recursive) Tipuri de recursivitate: pe stivă (ineficient spațial), pe coadă, arborescentă (ineficient spațial/temporal) Apariții ale unei variabile într-o expresie: legate ( $\lambda$ <sub>X</sub>.e,  $\lambda$ x. ...<sub>X</sub>...), libere (restul) Variabile într-o expresie: legate (toate aparițiile sunt legate), libere (restul)  $\beta$ -redex și β-reducere: (λx.e1 e2), (λx.e1 e2)  $\rightarrow_{\beta}$  e1<sub>[e2/x]</sub> α-conversie: (λx. ... <u>λy.e1</u> ... e2) →<sub>α</sub> (λx. ... <u>λt.e1<sub>[t/y]</sub></u> ... e2) unde t nu era liberă în e1, e2 Forma normală Expresie ireductibilă Teorema normalizării

Teza lui Church: Orice calcul efectiv poate fi modelat în Calcul Lambda (cu funcții recursive) Tipuri de recursivitate: pe stivă (ineficient spațial), pe coadă, arborescentă (ineficient spațial/temporal) Apariții ale unei variabile într-o expresie: legate ( $\lambda x$ .e,  $\lambda x$ ... $x$ ...), libere (restul) Variabile într-o expresie: legate (toate aparițiile sunt legate), libere (restul)  $\beta$ -redex și β-reducere: (λx.e1 e2), (λx.e1 e2)  $\rightarrow_{\beta}$  e1<sub>[e2/x]</sub> α-conversie: (λx. ... <u>λy.e1</u> ... e2) →<sub>α</sub> (λx. ... <u>λt.e1<sub>[t/y]</sub></u> ... e2) unde t nu era liberă în e1, e2 Forma normală: λ-expresia nu conține niciun β-redex Expresie ireductibilă

Teorema normalizării

Teza lui Church: Orice calcul efectiv poate fi modelat în Calcul Lambda (cu funcții recursive) Tipuri de recursivitate: pe stivă (ineficient spațial), pe coadă, arborescentă (ineficient spațial/temporal) Apariții ale unei variabile într-o expresie: legate ( $\lambda x$ .e,  $\lambda x$ ... $x$ ...), libere (restul) Variabile într-o expresie: legate (toate aparițiile sunt legate), libere (restul)  $\beta$ -redex și β-reducere: (λx.e1 e2), (λx.e1 e2)  $\rightarrow_{\beta}$  e1<sub>[e2/x]</sub> α-conversie: (λx. ... <u>λy.e1</u> ... e2) →<sub>α</sub> (λx. ... <u>λt.e1<sub>[t/y]</sub></u> ... e2) unde t nu era liberă în e1, e2 Forma normală: λ-expresia nu conține niciun β-redex Expresie ireductibilă: nu poate fi redusă la o formă normală (altfel – reductibilă) Teorema normalizării

Teza lui Church: Orice calcul efectiv poate fi modelat în Calcul Lambda (cu funcții recursive) Tipuri de recursivitate: pe stivă (ineficient spațial), pe coadă, arborescentă (ineficient spațial/temporal) Apariții ale unei variabile într-o expresie: legate ( $\lambda$ <sub>X</sub>.e,  $\lambda$ x. ...<sub>X</sub>...), libere (restul) Variabile într-o expresie: legate (toate aparițiile sunt legate), libere (restul)  $\beta$ -redex și β-reducere: (λx.e1 e2), (λx.e1 e2)  $\rightarrow_{\beta}$  e1<sub>[e2/x]</sub>  $\alpha$ -conversie: (λx. ... <u>λy.e1</u> ... e2)  $\rightarrow_{\alpha}$ e2) unde z nu era liberă în e1, e2 Forma normală: λ-expresia nu conține niciun β-redex Expresie ireductibilă: nu poate fi redusă la o formă normală (altfel – reductibilă)

Teorema normalizării: Reducerea stânga->dreapta garantează găsirea formei normale (când aceasta există)